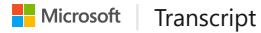

Legal name: Georges Filippousis

MCID: 14366707

## **Georges Filippousis**

Username: GeorgesFilippousis-3979 Contact email: filvisg@outlook.com

Modules completed

Training hours completed

439

397 hr 11 min

## Modules completed

| Module title                                             | Description                                                                                                    | Completed on    | Duration |
|----------------------------------------------------------|----------------------------------------------------------------------------------------------------|-----------------|----------|
| Use AI tools to create an inclusive learning environment | In this module, you learn how<br>Al tools can help foster<br>inclusive and adaptive learning<br>environments, enabling trainers<br>to address the varied needs of<br>their learners.                                                                   | Mar 16,<br>2024 | 22 min   |
| Streamline training plans with Al tools                  | Al tools can aid in streamlining training plans. It helps in building learning objectives, streamlining research, creating assessments, providing feedback, and improving writing quality. Collaboration is boosted with tools like Microsoft Copilot. | Mar 16,<br>2024 | 18 min   |

| Module title                                                  | Description                                                                                                    | Completed<br>on | Duration |
|---------------------------------------------------------------|----------------------------------------------------------------------------------------------------|-----------------|----------|
| Implement AI tools into<br>a training environment             | Explore the power of AI tools in education and training plans. Learn how to integrate AI tools to enhance creativity, productivity, and efficiency in your training sessions. Understand the potential and limitations of AI through reallife examples and enhance your training experience.                                                      | Mar 16,<br>2024 | 17 min   |
| Build your team                                               | Find out how to build your startup team and find cofounders. Learn how to benefit from diversity in teams, mentors, and risk management measures.                                                                                                    | Feb 29, 2024    | 34 min   |
| Challenge project -<br>Create a mini-game                     | Use methods with parameters and return values to develop the features of a console minigame.                                                                                                    | Feb 29, 2024    | 45 min   |
| Beyond the basics with<br>Flipgrid                            | Go beyond the basics in this module as you learn how to integrate Flipgrid into your classroom through some of the more advanced features of the platform. This module is designed for educators of all subject areas, early grades through higher education, who want to empower Student Voice and already have a working knowledge of Flipgrid. | Feb 29, 2024    | 50 min   |
| Creative expression and social emotional learning with Buncee | The module will guide educators on using creative expression as a means to foster the core competencies of social-emotional learning (SEL).                                                                                                    | Feb 29, 2024    | 57 min   |

| Module title                                                                                              | Description                                                                                                    | Completed<br>on | Duration       |
|----------------------------------------------------------------------------------------------------|----------------------------------------------------------------------------------------------------|-----------------|----------------|
| Προσβασιμότητα: Δημιουργήστε τα θεμέλια για μάθηση χωρίς αποκλεισμούς                                     | This module is not available in English. The original version can be found in Greek only.                                                                                                    | Feb 29, 2024    | 49 min         |
| Empower school leaders<br>and tech-savvy<br>educators with Windows<br>11 and Windows 11 SE:<br>Course 101 | This module helps education leaders understand why and how to use Windows 11 and Windows 11SE in the classroom and online. It comprises best practices for integration, support, collaboration, and learning.                                                                                                    | Feb 29, 2024    | 1 hr 10<br>min |
| Introduction to<br>generative AI - Exploring<br>the basics                                                | By understanding the basics of generative AI models, you empower yourself to make responsible decisions when using these models. This knowledge allows you to critically evaluate outputs, assess their reliability, and understand potential limitations leading to more informed and effective interactions with generative AI. | Feb 29, 2024    | 22 min         |
| Earn Learning Accelerator credit toward the Microsoft Education Solutions badge                           | This module teaches education partners in the Partner Success Series how to earn credit for the Learning Accelerators for education partners learning path.                                                                                                    | Feb 15, 2024    | 9 min          |
| Increase educator<br>adoption of Education<br>Insights                                                    | This module teaches education partners how to help customers proactively track student experiences with digestible visualizations. Part of Partner Success Series.                                                                                                    | Feb 15, 2024    | 45 min         |

| Module title                                                              | Description                                                                                                    | Completed<br>on | Duration       |
|---------------------------------------------------------------------------|----------------------------------------------------------------------------------------------------|-----------------|----------------|
| Increase educator<br>adoption of Reflect                                  | Teach education customers to provide opportunities for students to reflect on learning so teachers can modify teaching according to students' needs. Partner Success Series. | Feb 15, 2024    | 1 hr           |
| Increase educator<br>adoption of search tools                             | This module introduces Microsoft Search Coach, Search Progress, and Bing Chat Enterprise for education partners. This module is part of the Partner Success.                 | Feb 15, 2024    | 1 hr 5 min     |
| Increase educator<br>adoption of Reading<br>Progress and Reading<br>Coach | Education partners can increase adoption of Reading Progress and Coach in education customers. Part of the Partner Success Series.                                           | Feb 15, 2024    | 38 min         |
| Introduction to Learning<br>Accelerators                                  | An overview of Learning Accelerators for education partners. Part of the Partner Success Series.                                                                             | Feb 15, 2024    | 33 min         |
| Create a chatbot with Power Virtual Agents and Dataverse for Teams        | Learn how to create your first chatbot by using Microsoft Power Virtual Agents and Microsoft Dataverse for Teams.                                                            | Feb 6, 2024     | 41 min         |
| Use AI-powered tools for training                                         | This module contains sample activities that demonstrate how to integrate Al-powered tools into your learning environment.                                                    | Feb 6, 2024     | 1 hr 27<br>min |
| A guide to artificial intelligence                                        | This module explores fundamental concepts in artificial intelligence (AI) and machine learning.                                                                              | Feb 6, 2024     | 33 min         |

| Module title                                                  | Description                                                                                                    | Completed<br>on | Duration |
|---------------------------------------------------------------|----------------------------------------------------------------------------------------------------|-----------------|----------|
| Exploring artificial intelligence in action                   | This module explores various subsets within artificial intelligence (AI) such as natural language processing (NLP), computer vision, and recommendation systems and discuss the integration of AI-powered tools into a learning environment. | Feb 6, 2024     | 19 min   |
| Introduction to artificial intelligence for trainers          | This module explores the dynamic integration of artificial intelligence (AI) in education.                                                                                                    | Feb 5, 2024     | 17 min   |
| Equip and support<br>learners with AI tools<br>from Microsoft | Help learners discover, interact, and create with AI and generative AI including responsible use of AI and prompt engineering.                                                                                                    | Jan 11, 2024    | 1 hr     |
| Explore generative Al with Copilot in Bing                    | Interact with Copilot in Bing to learn about the capabilities of generative AI. Bring your personal creativity and passion to dream up a novel destination and create the content to help tell its story.                                    | Jan 11, 2024    | 40 min   |
| Independent learning<br>with math tools in<br>OneNote         | Educators will understand how<br>the OneNote Math button<br>allows students to see the steps<br>to solve an equation and helps<br>them become independent<br>learners.                                                                       | Nov 28,<br>2023 | 58 min   |
| Enhance teaching and<br>learning with Bing Chat               | Learn how to use basic Bing<br>Chat and Bing Chat Enterprise<br>functionalities that support<br>teaching and learning.                                                                                                    | Oct 12, 2023    | 1 hr     |

| 1 3 3 11 33 1                                                                                                    |                                                                                                    |                                                                                                    |
|----------------------------------------------------------------------------------------------------|----------------------------------------------------------------------------------------------------|----------------------------------------------------------------------------------------------------|
| Description                                                                                                    | Completed<br>on                                                                                                    | Duration                                                                                                    |
| Discover Reflect with the eTwinz-Get started, embed Reflect in your lesson plans, support student well-being, and become a truly reflective educator.                                           | Oct 12, 2023                                                                                                    | 50 min                                                                                                    |
| Explore Microsoft Teams as a<br>Microsoft 365 Enterprise<br>Administrator                                                                                                    | Aug 24,<br>2023                                                                                                    | 47 min                                                                                                    |
| Customize Viva Connections for Education to provide targeted news, conversations, and tools to specific audiences in your educational organization.                                             | Aug 24,<br>2023                                                                                                    | 29 min                                                                                                    |
| Introduction to Teams meetings and calling                                                                                                    | Jul 11, 2023                                                                                                    | 48 min                                                                                                    |
| Learn the primary concepts and technologies of AI, and how Microsoft is turning the latest AI into tools, products, and services that organizations can use                                     | Jul 8, 2023                                                                                                    | 37 min                                                                                                    |
| This module examines how to manage Safe Links in your tenant by creating and configuring policies and using transport rules to disable a policy from taking effect in certain scenarios. MS-102 | Jul 7, 2023                                                                                                    | 35 min                                                                                                    |
|                                                                                                    | Discover Reflect with the eTwinz-Get started, embed Reflect in your lesson plans, support student well-being, and become a truly reflective educator.  Explore Microsoft Teams as a Microsoft 365 Enterprise Administrator  Customize Viva Connections for Education to provide targeted news, conversations, and tools to specific audiences in your educational organization.  Introduction to Teams meetings and calling  Learn the primary concepts and technologies of Al, and how Microsoft is turning the latest Al into tools, products, and services that organizations can use  This module examines how to manage Safe Links in your tenant by creating and configuring policies and using transport rules to disable a policy from taking effect in | Discover Reflect with the eTwinz-Get started, embed Reflect in your lesson plans, support student well-being, and become a truly reflective educator.  Explore Microsoft Teams as a Microsoft 365 Enterprise Administrator  Customize Viva Connections for Education to provide targeted news, conversations, and tools to specific audiences in your educational organization.  Introduction to Teams meetings and calling  Learn the primary concepts and technologies of AI, and how Microsoft is turning the latest AI into tools, products, and services that organizations can use  This module examines how to manage Safe Links in your tenant by creating and configuring policies and using transport rules to disable a policy from taking effect in |

| Module title                                                | Description                                                                                                    | Completed<br>on | Duration |
|-------------------------------------------------------------|----------------------------------------------------------------------------------------------------|-----------------|----------|
| Support learning environments with instructional leadership | This module explores using instructional leadership to support learning environments. Microsoft tools and applications are used to enhance data analysis. Differentiated learning opportunities are created for blended learning environments that support and model digital pedagogy implementation. Systems and processes for educator feedback are examined. Methods for establishing a culture of learning are discussed so staff can enhance their comfort with accessibility tools. Virtual event platforms are considered to remove barriers and create equitable opportunities for all students. | Jul 7, 2023     | 34 min   |
| Support social and emotional learning with Microsoft tools  | This module introduces social and emotional learning and gives practical ways to use Microsoft tools such as Minecraft and Flipgrid to augment and enhance learning.                                                                                                    | Jul 7, 2023     | 59 min   |
| Engage and amplify with<br>Flipgrid                         | Integrate Flipgrid into your classroom to empower student voice. Educators of all subject areas, early grades through higher education, explore Flipgrid ideas and resources from educators around the world.                                                                                                    | Jul 7, 2023     | 56 min   |

| Module title                                                                                              | Description                                                                                                    | Completed<br>on | Duration   |
|----------------------------------------------------------------------------------------------------|----------------------------------------------------------------------------------------------------|-----------------|------------|
| Promote service<br>learning with the Tech<br>for Good program                                             | Educators learn about using Tech for Good through service- learning and the steps necessary to put tech for good in action.                                                                                                    | Jul 1, 2023     | 42 min     |
| Differentiation in the classroom using the built-in tools in Office 365 and Windows                       | Differentiation is building different ways of learning into lessons. Accommodations are tools that help students access materials and content that are not otherwise accessible. Both are important during the planning, delivering, and wrapup phases of lessons. Remote learning presents unique challenges that make it difficult to differentiate or make changes during a lesson. Building in opportunities for students to access the content and lesson; and work in different ways makes learning accessible and engaging for all students. | Jun 30, 2023    | 1 hr 1 min |
| Accessibility, special education, and online learning: Supporting equity in a remote learning environment | Learn to teach with the accessibility tools in Windows 10, Office 365, and apps including Teams, Immersive Reader, Math Tools, Word, Translator, and OneNote. Dive deep into areas of student need to learn about specific opportunities and considerations for special education and online learning.                                                                                                    | Jun 30, 2023    | 47 min     |

| Module title                                                                  | Description                                                                                                    | Completed<br>on | Duration |
|-------------------------------------------------------------------------------|----------------------------------------------------------------------------------------------------|-----------------|----------|
| Staying connected with remote learning through Microsoft Teams and Office 365 | Are you moving from a face-to-face classroom to an online/remote learning experience? This module explores the considerations, procedures, and planning that administrators and educators will need to examine in preparation for a remote learning experience. As you complete the module, you can use an Action Plan template to guide your work and document your school's plan for remote learning. | Jun 30, 2023    | 49 min   |
| Teaching and learning -<br>Education<br>Transformation<br>Framework           | In this module school leaders and educators learn to help students achieve their potential by taking a student-centered approach to explore all aspects of teaching and learning: curriculum, assessment, devices, and spaces with a focus on understanding and meeting the needs of all students.                                                                                                    | Jun 30, 2023    | 1 hr     |
| Leadership and policy -<br>Education<br>Transformation<br>Framework           | In this module, school leaders and educators learn to envision and create an intentional culture of innovation and learning. This culture has shared goals that engage the community. These goals also motivate leaders, educators, and all stakeholders to plan and lead change through collaboration.                                                                                                 | Jun 30, 2023    | 53 min   |

| Module title                                                             | Description                                                                                                    | Completed<br>on | Duration |
|--------------------------------------------------------------------------|----------------------------------------------------------------------------------------------------|-----------------|----------|
| Student and school<br>success - Education<br>Transformation<br>Framework | School success is anchored in equity and inclusion. Building capacity through professional learning and development for all ensures students develop their social and emotional skills and are successfully prepared for the future.                                         | Jun 29, 2023    | 58 min   |
| Intelligent environments - Education Transformation Framework            | Develop safe and secure onsite<br>and online environments. Use<br>data analytics to optimize<br>student outcomes and to<br>create efficient, responsive, and<br>sustainable processes and<br>resources allocation.                                                           | Jun 29, 2023    | 1 hr     |
| Learn the basics of web accessibility                                    | This module covers various concepts on the topic of accessibility and how to add it to your web applications during web development. You will learn the importance of using HTML tags properly to describe information, and various improvements you can make to your sites. | Jun 28, 2023    | 15 min   |
| Use CSS styles in a webpage                                              | Use CSS styles in a webpage                                                                                                    | Jun 28, 2023    | 35 min   |
| Build your first HTML webpage                                            | Build your first HTML webpage                                                                                                    | Jun 28, 2023    | 31 min   |
| Create and customize<br>Microsoft Search<br>answers                      | Increase engagement and reduce time spent searching by creating customized answers like bookmarks, Q&As, and acronyms in the Microsoft 365 admin center.                                                                                                    | Jun 28, 2023    | 25 min   |

| Module title                                              | Description                                                                                                    | Completed<br>on | Duration       |
|-----------------------------------------------------------|----------------------------------------------------------------------------------------------------|-----------------|----------------|
| Assign admins and plan<br>content for Microsoft<br>Search | Assign and manage key Microsoft Search roles, determine how success will be measured, and plan the content for the initial release.                                                                                                    | Jun 28, 2023    | 24 min         |
| Use and customize<br>Microsoft Search for<br>schools      | Overview of the search experience for schools, including the custom results available to students and teachers, and the settings available to customize school and web results for your organization.                                                                                                    | Jun 28, 2023    | 20 min         |
| Ride the Wakelet wave!                                    | Discover how you can curate engaging collections of multimedia materials, to share with your students and colleagues. Ride the Wakelet Wave with a global community of amazing educators!                                                                                                    | Jun 27, 2023    | 39 min         |
| Create digital exams<br>with Dugga                        | Create, schedule, and grade digital assessments with Dugga. Dugga creates tests, exams, assignments, lessons, homework, and other types of knowledge assessment.                                                                                                    | Jun 27, 2023    | 26 min         |
| MIE Trainer: Trainer<br>Academy                           | The Microsoft Innovative Educator (MIE) Trainer Academy is designed for teacher trainers and people responsible for training educators on the integration of technology in the classroom. This course gives an overview of the MIE Trainer program, program details, and the steps for becoming an MIE Trainer or MIE Master trainer. | Jun 27, 2023    | 1 hr 28<br>min |

| Module title                                                                            | Description                                                                                                    | Completed<br>on | Duration |
|-----------------------------------------------------------------------------------------|----------------------------------------------------------------------------------------------------|-----------------|----------|
| Enhance creativity to<br>advance learning with<br>Windows 11 and<br>Microsoft 365 tools | This module explores how educators transitioning to Microsoft 365 from other platforms gain access to a powerful library of creativity tools and apps.                                             | Jun 27, 2023    | 55 min   |
| Increase productivity<br>with Office, OneNote,<br>and Edge browser in<br>Windows 11     | This module explores how educators transitioning to Microsoft 365 from other platforms can increase productivity with Office tools, OneNote, and Edge browser in Windows 11.                       | Jun 27, 2023    | 55 min   |
| Build community with<br>Teams and OneNote                                               | This module explores how educators transitioning to Microsoft 365 from other platforms can use Teams and OneNote, two comprehensive programs that offer diverse options and a variety of features. | Jun 27, 2023    | 55 min   |
| Introduction to<br>Microsoft Search                                                     | Discover how to use Microsoft<br>Search, the different types of<br>results available, and get an<br>introduction to the Search &<br>intelligence settings.                                         | Jun 27, 2023    | 19 min   |
| Empower educators to explore the potential of artificial intelligence                   | Explore essential AI concepts, techniques, and tools that can support personalized learning, automate daily tasks, and provide insights for education.                                             | Jun 27, 2023    | 53 min   |

| Module title                                                             | Description                                                                                                    | Completed<br>on | Duration |
|--------------------------------------------------------------------------|----------------------------------------------------------------------------------------------------|-----------------|----------|
| Stay organized and find resources with Microsoft Edge                    | Use Microsoft Edge to support productivity in the classroom by setting up your dashboard, creating Collections, taking and annotating screenshots, and finding the assignments and people you need with Microsoft Search.                                                                                        | May 17,<br>2023 | 35 min   |
| Set up Microsoft Edge<br>for learning and<br>teaching                    | Set up Microsoft Edge to support learning and teaching. Customize your browser using features like Favorites, Extensions and more so it supports security and productivity.                                                                                                    | May 17,<br>2023 | 43 min   |
| Research and learn<br>using Microsoft Edge                               | Educators and students use Microsoft Edge features to generate citations for research, solve math problems using Math Solver, set up vertical tabs, and read their own way with Immersive Reader.                                                                                                    | May 17,<br>2023 | 33 min   |
| Develop search<br>strategies with Search<br>Coach and Search<br>Progress | Search Coach empowers learners to build information literacy skills that transfer to all search engines. With Search Coach in Microsoft Teams, learners build skills in forming effective queries and identifying reliable resources. Educators then review learners\' work and track progress through Insights. | Mar 13,<br>2023 | 43 min   |

| Module title                                                                                  | Description                                                                                                    | Completed<br>on | Duration |
|-----------------------------------------------------------------------------------------------|----------------------------------------------------------------------------------------------------|-----------------|----------|
| Deepen educational experiences with the 21CLD ICT for learning dimension                      | This module highlights for educators the need to use information and communication technologies (ICT) to transform learning experiences and create and design new information and ICT products.                                              | Mar 8, 2023     | 51 min   |
| Develop learner executive function with the 21CLD self-regulation dimension                   | This module introduces the concept of self-regulation and teaches educators how to design learning activities to help learners develop this important skill.                                                                                 | Mar 8, 2023     | 58 min   |
| Improve communication skills with the 21CLD skilled communication dimension                   | This module introduces the concept of skilled communication to educators and supports them in designing learning activities to help young people develop this important skill.                                                               | Mar 8, 2023     | 51 min   |
| Innovate learning with<br>the 21CLD real-world<br>problem solving and<br>innovation dimension | This module defines real-world problem solving for educators and explains the dimensions that must be present in such classroom activities to prepare learners with 21st century skills.                                                     | Mar 8, 2023     | 51 min   |
| Practice collaborative<br>skills with the 21CLD<br>collaboration dimension                    | This module helps educators design learning activities for learners to develop collaboration skills. It introduces the levels of collaboration: sharing responsibility, making substantive decisions together, and working interdependently. | Mar 8, 2023     | 1 hr     |

| Module title                                                                              | Description                                                                                                    | Completed<br>on | Duration       |
|-------------------------------------------------------------------------------------------|----------------------------------------------------------------------------------------------------|-----------------|----------------|
| Develop critical thinking<br>skills with the 21CLD<br>knowledge construction<br>dimension | This module introduces educators to the dimension of knowledge construction which helps learners build deep knowledge that they can transfer and apply in practice.                                                                                            | Mar 7, 2023     | 1 hr           |
| Transform learning with<br>21st century learning<br>design                                | Understand the concept of 21st century learning design. Explore learning in the 21st century and innovative teaching practices that support the development of 21st century skills.                                                                            | Mar 5, 2023     | 53 min         |
| Configure and manage<br>Microsoft Teams devices                                           | Learn about the process to deploy and manage Teams devices, including devices selection, required resource accounts, devices provision, and devices management with configuration profiles and device tags, and troubleshooting common issues for Teams Rooms. | Mar 5, 2023     | 1 hr           |
| Manage apps for<br>Microsoft Teams                                                        | Manage apps for Microsoft<br>Teams                                                                                                    | Mar 5, 2023     | 1 hr 17<br>min |
| Manage collaboration experiences for chat and channels                                    | Manage collaboration experiences for chat and channels                                                                                                    | Mar 5, 2023     | 53 min         |
| Create and manage teams                                                                   | Create and manage teams                                                                                                    | Mar 5, 2023     | 52 min         |

| Module title                                                                                     | Description                                                                                                    | Completed<br>on | Duration   |
|--------------------------------------------------------------------------------------------------|----------------------------------------------------------------------------------------------------|-----------------|------------|
| Keep students engaged: Build strong student/teacher connections in a remote learning environment | This module provides educators practical ways to organize their remote learning experience in order to foster strong connections between students and teachers and to keep students engaged. Educators will learn how to use Microsoft Teams, Stream, OneNote Class Notebook, and Flipgrid to engage students and foster connections with the school community from afar. | Mar 5, 2023     | 1 hr 1 min |
| Build social and<br>emotional skills in your<br>classroom community<br>with Reflect              | Each student has emotions as complex and real as their supporting adults – but they don't always have the words to express and address those emotions. To support the entire student, educators must build a safe place and appropriate scaffolding to help students learn to talk about and take action for social and emotional wellbeing in the classroom.             | Mar 5, 2023     | 39 min     |
| OneNote Staff<br>Notebook: Tools for staff<br>collaboration                                      | Collaborate with colleagues or staff using OneNote. OneNote Staff Notebooks have a personal workspace for every staff member or teacher, a content library for shared information, and a collaboration space for everyone to work together.                                                                                                    | Jan 31, 2023    | 50 min     |

| •                                                                 | 1 3 3 11                                                                                                    |                 |          |
|-------------------------------------------------------------------|----------------------------------------------------------------------------------------------------|-----------------|----------|
| Module title                                                      | Description                                                                                                    | Completed<br>on | Duration |
| Assemble learners and staff with Microsoft Teams meetings         | Discover new ways to create<br>and share Microsoft Teams<br>meetings that facilitate sharing<br>different types of content from<br>various sources. Explore the<br>granular controls educators<br>need while meeting students. | Jan 31, 2023    | 53 min   |
| Embed 21st century<br>skills with 21st century<br>learning design | Implement 21st century skills and learning into classes using 21CLD for lesson design. Practical activities help educators reflect on their practice and that of other educators.                                              | Jan 31, 2023    | 29 min   |
| Introduction to Power<br>Apps                                     | Introduction to Power Apps                                                                                                    | Dec 13, 2022    | 22 min   |
| Accessibility: Build the foundation for inclusive learning        | This module explores accessibility through several foundational concepts. Learn to create an inclusive learning environment through consideration of each accessibility principle.                                             | Nov 19,<br>2022 | 57 min   |
| Work collaboratively<br>with Staff and PLC<br>Teams               | Staff Teams and PLC Teams in Microsoft Teams facilitate collaboration between professional colleagues and incorporate file sharing and organization.                                                                           | Oct 24, 2022    | 55 min   |

| Module title                                                            | Description                                                                                                    | Completed<br>on | Duration |
|-------------------------------------------------------------------------|----------------------------------------------------------------------------------------------------|-----------------|----------|
| Teach forward: Best strategies for hybrid, remote, and blended learning | Did your school see radical shifts in technology implementation during the pandemic? Are you wondering how to take the best of the tools and techniques from pandemic learning and create sustainable practices that increase student engagement and instructional personalization? Blended learning is not a new concept, but it is an instructional innovation that we are now uniquely positioned to adopt in our classrooms across the board in ways we may have previously found impractical. The influx of new technologies and incredible capacity for innovation that has been honed is ripe for transition into a classroom with the intentional flexibility of blended learning. Blended learning combines the best of wholegroup instruction, independent learning, small group work, and assessment aided by authentic technology integration. This course walks you through the arc of blended learning models and offers specific technology tool examples to inspire your own plans. | Oct 24, 2022    | 1 hr     |
| Explore Microsoft Teams                                                 | Learn about Microsoft Teams capabilities, including Teams core workloads and integration with other Microsoft services and platforms. Understand the Teams architecture and Teams certified solutions.                                                                                                    | May 15,<br>2022 | 49 min   |

| Module title                                                           | Description                                                                                                    | Completed<br>on | Duration |
|------------------------------------------------------------------------|----------------------------------------------------------------------------------------------------|-----------------|----------|
| Deploy Microsoft Teams<br>Rooms                                        | Learn to simplify the distribution of Teams Rooms across your environment by standardizing deployments. Discover the various components of Teams Rooms and their interconnections. Learn about the resource account, which represents the meeting room in Microsoft Teams. | May 15,<br>2022 | 55 min   |
| Choose the right device<br>for the right space with<br>Microsoft Teams | Learn about the necessary hardware components and how to choose them when designing Microsoft Teams Rooms.                                                                                                    | May 15,<br>2022 | 18 min   |
| Optimize your network<br>for Teams and Microsoft<br>365                | Learn about the global Microsoft 365 network and how you can optimize your organizational network to maximize performance when accessing Microsoft Teams meetings.                                                                                                    | May 15,<br>2022 | 23 min   |

| Module title                                                                                                    | Description                                                                                                    | Completed<br>on | Duration |
|----------------------------------------------------------------------------------------------------|----------------------------------------------------------------------------------------------------|-----------------|----------|
| Lead forward: Integrate<br>the best strategies from<br>remote, hybrid, and<br>blended learning for<br>school leaders | Blending learning environments offers students the best of all worlds of learning. Blended learning incorporates direct instruction in a face-to-face setting, indirect online instruction, collaborative teaching, and individualized computerassisted learning to ensure students grow along their own learning paths. This module is designed to help school leaders assess, implement, navigate, and sustain a blended learning environment in their schools in a quest to improve every student's learning outcomes and ensure high student agency. | May 5, 2022     | 58 min   |
| Hybrid learning in the intermediate classroom                                                                        | This module provides educators ways to use hybrid learning in the intermediate classroom. It expands on the hybrid learning introduction module by focusing on the needs and understanding of the learners in the intermediate grade levels. A specific focus is on creating opportunities for choice, autonomy, and collaboration. It demonstrates how Microsoft Teams, with other Microsoft digital tools, can be designed to be the hub for the intermediate learner.                                                                                 | May 4, 2022     | 49 min   |

| Module title                                                                        | Description                                                                                                    | Completed<br>on | Duration |
|-------------------------------------------------------------------------------------|----------------------------------------------------------------------------------------------------|-----------------|----------|
| Support reading fluency<br>practice with Reading<br>Progress                        | With Reading Progress in Microsoft Teams students build fluency through independent reading practice, educator review, and educator insights. Recordings allow educators to check student progress regularly while freeing time for active instruction.                                                                                                    | May 4, 2022     | 1 hr     |
| Engage teachers and<br>students with Windows<br>11 and Windows 11 SE:<br>Course 201 | This module helps school leaders and classroom teachers, elevate instructional practices and student achievement using Windows 11 and Windows 11 SE.                                                                                                    | May 4, 2022     | 35 min   |
| Hybrid learning in the primary classroom                                            | This module expands upon the introduction module for hybrid learning, with a specific focus on creating a dynamic learning experience for students in primary grades. Primary grade educators will focus on the fundamentals of using Microsoft Teams as a centralized hub to create a comprehensive and collaborative hybrid classroom designed for primary-age learners. | Apr 19, 2022    | 46 min   |
| Hybrid learning: A new<br>model for the future of<br>learning                       | This module introduces educators to the hybrid learning model. Educators will learn about the five elements of hybrid learning, how to implement them, and how to use Microsoft Teams to create a dynamic learning environment for their students.                                                                                                    | Apr 19, 2022    | 1 hr     |

| Module title                                      | Description                                                                                                    | Completed<br>on | Duration |
|---------------------------------------------------|----------------------------------------------------------------------------------------------------|-----------------|----------|
| Hybrid learning for the adolescent learner        | This module expands upon the introduction course for hybrid learning, with a specific focus on creating a dynamic learning experience for students in grades 6-12. Secondary educators will focus on the fundamentals of using Microsoft Teams to create a comprehensive and collaborative hybrid classroom designed for adolescent learners.                                                                                                    | Apr 19, 2022    | 1 hr     |
| Empower every student with an inclusive classroom | This module is designed for educators of all subject areas who want to empower students to utilize tools to unlock their full potential by addressing a diversity of needs.                                                                                                    | Apr 19, 2022    | 1 hr     |
| Windows 10 for education                          | Create a world of tomorrow in your classroom with easy to set up devices and apps, amazingly integrated tools for learning, and features that engage all types of learners. This course will review the best of Windows 10 for education. Educators completing this module will feel comfortable getting started with Windows 10, using universal apps, inking and interacting with various types of content, and setting up new classroom devices. | Apr 19, 2022    | 1 hr     |

| Module title                                                                  | Description                                                                                                    | Completed<br>on | Duration       |
|-------------------------------------------------------------------------------|----------------------------------------------------------------------------------------------------|-----------------|----------------|
| Create authentic<br>assessments with<br>Microsoft Forms                       | Use Microsoft Forms for surveys, quizzes, and polls in classes to increase student engagement and voice. Office 365 helps streamline and save time managing learning assessments with Forms in Teams and OneNote. Excel can extend analytics on Forms data.                                                                                                    | Apr 19, 2022    | 55 min         |
| Flipped instruction with PowerPoint Recorder                                  | This module teaches how to use PowerPoint Recorder to flip instruction, provide content for students outside of class, and help improve student outcomes.                                                                                                    | Apr 19, 2022    | 42 min         |
| OneNote Class<br>Notebook: A teacher's<br>all-in-one notebook for<br>students | OneNote Class Notebook is platform for teachers to prepare instructional material and collaborate with students. Create a Class Notebook and build instructional content to use with students.                                                                                                    | Apr 19, 2022    | 1 hr 35<br>min |
| Navigate Microsoft<br>Learn for Educators and<br>School Leaders               | The Microsoft Educator Center (MEC) is merging with Microsoft Learn to become the single training hub to empower digital classrooms, student-centered learning, and technical skilling for educators, students, institutions, and supporting education audiences. Learn how to navigate Microsoft Learn and get access to professional development training, curriculum, hands-on experiences, and certifications. | Apr 19, 2022    | 22 min         |

| Module title                                              | Description                                                                                                    | Completed<br>on | Duration       |
|-----------------------------------------------------------|----------------------------------------------------------------------------------------------------|-----------------|----------------|
| Leading Schools of 2030                                   | In the recent study, The class of 2030 and life-ready learning, Microsoft partnered with McKinsey & Company's Education practice to gain valuable insights about how we can all help prepare the class of 2030 to thrive in work and in life. This module will help to introduce you to the research findings, draw insight from these findings, and give you practical ways to apply this learning in your school. | Mar 15,<br>2022 | 1 hr 32<br>min |
| Get started with<br>OneNote                               | Make learning more powerful and dynamic with Microsoft OneNote digital notebooks. Use OneNote to compile and organize information, research, and content; support research, collaboration, note taking, journaling, and reflection.                                                                                                    | Mar 10,<br>2022 | 50 min         |
| Converse, collaborate,<br>and build community in<br>Teams | Microsoft Teams in educational settings is a hub for content and the centerpiece for collaboration. Teams facilitates communication between educators and students, families, colleagues, and the larger school community.                                                                                                    | Mar 10,<br>2022 | 55 min         |

| Module title                                                   | Description                                                                                                    | Completed<br>on | Duration |
|----------------------------------------------------------------|----------------------------------------------------------------------------------------------------|-----------------|----------|
| Assign and assess learners with assignments and forms in Teams | Class Teams have all the tools educators need from course curriculum, down to daily lesson content, right to the details of the assignment workflow. Put another way, from introducing a topic to assessing it, everything has a place in Microsoft Teams. This module will demonstrate creating, distributing, collecting, and grading assignments. Microsoft Forms offers assessments built right into a Class Team. The feedback process in Teams is efficient for educators and meaningful for students. The grade book in Teams can integrate with many external grade book apps. Teams also offers Insights to track trends in students' work and online behaviors. Those trends can include SEL components thanks to the Reflect app that can be added to Class Teams as well. | Mar 10,<br>2022 | 1 hr     |
| Structure Teams through channels, tabs, files, and apps        | Besides the people, what makes up a team in Microsoft Teams? We examine the structure and components of a team that make Teams such an efficient place for Class, Staff and PLC Teams.                                                                                                    | Mar 10,<br>2022 | 1 hr     |

| σ.σο π.μ.                                                           | Transcript georgesimppedate 6076                                                                                                    | Wildresoft Edulii |          |
|---------------------------------------------------------------------|----------------------------------------------------------------------------------------------------|-------------------|----------|
| Module title                                                        | Description                                                                                                    | Completed<br>on   | Duration |
| Digital storytelling with<br>Microsoft Sway                         | By allowing teachers and students to focus on content and not worry about format, the Digital storytelling with Microsoft Sway module shows how Sway can be used to capture and share digital stories that need to be told in and around classroom activities.     | Mar 10,<br>2022   | 1 hr     |
| Creating accessible content with Microsoft 365                      | This module shows how to create content with Microsoft 365 in a way that enables greater accessibility.                                                                                                    | Mar 10,<br>2022   | 51 min   |
| Collaborate with colleagues through live Teams meetings and OneNote | Education colleagues collaborate using Microsoft Teams PLC Teams and Staff Teams. PLC Teams are for Personal Learning Communities to engage in professional and personal growth. Staff Teams are designed for school faculties, departments, and district offices. | Jan 10, 2022      | 1 hr     |
| Get started with<br>Microsoft Teams Rooms                           | Learn what Microsoft Teams meetings are, what defines Microsoft Teams devices, and what the basic requirements are for setting up Microsoft Teams Rooms.                                                                                                    | Jan 10, 2022      | 27 min   |

| Module title                                                     | Description                                                                                                    | Completed<br>on | Duration |
|------------------------------------------------------------------|----------------------------------------------------------------------------------------------------|-----------------|----------|
| Adopt, maintain, and<br>troubleshoot Microsoft<br>Teams Rooms    | Learn about the available Microsoft Teams end-user adoption tools and how to educate your users on their benefits. Learn how to operate and manage Teams Rooms in a production environment. Discover how to troubleshoot common issues with Microsoft Teams Rooms.                                                                                                    | Jan 10, 2022    | 34 min   |
| Ride the Wakelet wave!                                           | Discover how you can curate engaging collections of multimedia materials, to share with your students and colleagues. Ride the Wakelet Wave with a global community of amazing educators!                                                                                                    | Sep 17, 2021    | 39 min   |
| Connect faculty and<br>learners with Canvas<br>and Microsoft 365 | The advantages of utilizing the Canvas learning management system with Microsoft Office 365 apps are highlighted in this module. Each platform has its own features for engaging and connecting with students.  Microsoft Teams' collaboration and communication tools used with Canvas's assignment and evaluation resources give educators a powerful and comprehensive framework for supporting learning in a digital context. | Sep 17, 2021    | 1 hr     |

| Module title                                                    | Description                                                                                                    | Completed on    | Duration |
|-----------------------------------------------------------------|----------------------------------------------------------------------------------------------------|-----------------|----------|
| Enrich the learning<br>experience in Edge<br>browser            | Microsoft Edge has many tools for educators and learners. Organize research using collections. Separate home and school activities with browser profiles. Write on screenshots and PDFs with digital inking. Create interactive experiences using web capture. | May 17,<br>2021 | 57 min   |
| Facilitate meetings and events with Microsoft Teams             | Learn how to use Microsoft Teams to schedule and manage meetings, facilitate and participate in meetings, and produce live events that connect people and drive collaboration.                                                                                 | Apr 18, 2021    | 36 min   |
| Collaborate in teams<br>and channels with<br>Microsoft Teams    | Learn how to collaborate in Microsoft Teams through conversations in channels and chats, sharing files, and using Outlook with Teams.  Personalize your environment by managing your notification settings and organizing your teams, channels, and chats.     | Apr 18, 2021    | 43 min   |
| Create and manage<br>teams and channels with<br>Microsoft Teams | Learn how to create teams and channels, add apps and tools to your teams, and manage team settings as a team owner in Microsoft Teams.                                                                                                    | Apr 18, 2021    | 46 min   |
| Introduction to collaborating with Microsoft Teams              | Learn how you can use Microsoft Teams to communicate and collaborate more effectively with the people you work with.                                                                                                    | Apr 18, 2021    | 25 min   |

| Module title                                                            | Description                                                                                                    | Completed<br>on | Duration       |
|-------------------------------------------------------------------------|----------------------------------------------------------------------------------------------------|-----------------|----------------|
| Accept your identity in the anti-racism journey                         | This module dives into personal identities, specifically discussing race, and how those identities have shaped our personal belief systems. This is the third module in a learning path and is intended to be taken in order in that path.                                                                                                    | Mar 14,<br>2021 | 1 hr 15<br>min |
| Minecraft learn to play:<br>Assessment and<br>feedback tools            | This module explores how Minecraft: Education Edition supports teaching and learning through an interface that allows for assessment and feedback of content knowledge and 21st century skills by educators and students.                                                                                                    | Jan 3, 2021     | 1 hr 3 min     |
| Minecraft: Education<br>Edition: Introduction to<br>game-based learning | In this module we will explore how Minecraft: Education Edition supports teaching and learning through a game-based interface that promotes creativity, collaboration, and problem-solving in an immersive environment where the only limit is the learner's imagination.                                                                                                    | Jan 3, 2021     | 1 hr           |
| Empowering young people to take action                                  | 'Empowering Young People to Take Action', which forms part of WWF's 'Education for a Sustainable Planet' learning path, aims to help you further your understanding of sustainability and equip you with relevant information, tools, activities and good ideas from other skilled practitioners to make Education for Sustainable Development a cornerstone of your teaching practice. | Jan 3, 2021     | 1 hr           |

| Module title                                  | Description                                                                                                    | Completed<br>on | Duration |
|-----------------------------------------------|----------------------------------------------------------------------------------------------------|-----------------|----------|
| Driving change towards<br>sustainable schools | Driving Change Towards Sustainable Schools, which forms part of WWF's. Education for a Sustainable Planet learning path, aims to help you further your understanding of sustainability and equip you with relevant information, tools, activities and good ideas from other skilled practitioners to make Education for Sustainable Development a cornerstone of your teaching practice.       | Jan 3, 2021     | 1 hr     |
| Encouraging active and participatory learning | 'Encouraging Active and Participatory Learning', which forms part of WWF's 'Education for a Sustainable Planet' learning path, aims to help you further your understanding of sustainability and equip you with relevant information, tools, activities and good ideas from other skilled practitioners to make Education for Sustainable Development a cornerstone of your teaching practice. | Jan 3, 2021     | 1 hr     |
| Making connections                            | 'Making Connections', which forms part of WWF's 'Education for a Sustainable Planet' learning path, aims to help you further your understanding of sustainability and equip you with relevant information, tools, activities and good ideas from other skilled practitioners to make Education for Sustainable Development a cornerstone of your teaching practice.                            | Jan 3, 2021     | 1 hr     |

| Module title                       | Description                                                                                                    | Completed<br>on | Duration |
|------------------------------------|----------------------------------------------------------------------------------------------------|-----------------|----------|
| Education for a sustainable world  | 'Education for a Sustainable World', which forms part of WWF's 'Education for a Sustainable Planet' learning path, aims to help you further your understanding of sustainability and equip you with relevant information, tools, activities and good ideas from other skilled practitioners to make Education for Sustainable Development a cornerstone of your teaching practice. | Jan 3, 2021     | 1 hr     |
| Beyond the basics with<br>Flipgrid | Go beyond the basics in this module as you learn how to integrate Flipgrid into your classroom through some of the more advanced features of the platform. This module is designed for educators of all subject areas, early grades through higher education, who want to empower Student Voice and already have a working knowledge of Flipgrid.                                  | Dec 21, 2020    | 50 min   |

| Module title                                                             | Description                                                                                                    | Completed<br>on | Duration |
|--------------------------------------------------------------------------|----------------------------------------------------------------------------------------------------|-----------------|----------|
| Creating visual learning materials with ThingLink                        | In this short introductory course, you will learn how you can create powerful visual learning materials to engage your learners and publish to your school communities.  ThingLink is a visual learning solution for classroom and remote learning. You can use it to bring images, video and 360-degree virtual tours to life with further information. This can include any combination of voice and text notes, as well embedded Microsoft tools and web resources. Students can use it to document projects and assignments at home too!  ThingLink integrates beautifully with Microsoft Teams, providing the perfect opportunities to collaborate in your Chats and Channels.  Helpful Tip! Watch each of the ThingLink Videos and explore the Tags for extra info. On completion you will receive a digital badge and you can also complete our form for an exclusive ThingLink Lanyard and Medal! | Dec 20, 2020    | 1 hr     |
| Student and school<br>success - Education<br>Transformation<br>Framework | School success is anchored in equity and inclusion. Building capacity through professional learning and development for all ensures students develop their social and emotional skills and are successfully prepared for the future.                                                                                                    | Dec 20, 2020    | 58 min   |

| Module title                                                                | Description                                                                                                    | Completed<br>on | Duration |
|-----------------------------------------------------------------------------|----------------------------------------------------------------------------------------------------|-----------------|----------|
| Intelligent environments - Education Transformation Framework               | Develop safe and secure onsite<br>and online environments. Use<br>data analytics to optimize<br>student outcomes and to<br>create efficient, responsive, and<br>sustainable processes and<br>resources allocation.                                                                                                    | Dec 20, 2020    | 1 hr     |
| Microsoft K-12 Education Transformation Framework: Intelligent environments | Developing intelligent environments to optimize learning for both students and teachers is the third pillar in Microsoft's Educational Transformation Framework. This includes creative collaboration in flexible learning spaces, creating more sustainable and energy- efficient ways of working, and providing responsive and coordinated security to keep learning communities safe. School leaders can create intelligent environments by configuring each learning environment to create purpose-driven and accessible learning spaces backed by smarter security and facilities management. This course will guide school leaders through their own process of building intelligent environments. Starting with a brand new space to design an intelligent environment would be great, but is not realistic for most school leaders. This course takes into consideration the obstacles school leaders face when designing an intelligent environment within their current building. | Dec 20, 2020    | 4 hr     |

| Module title                                                             | Description                                                                                                    | Completed on | Duration |
|--------------------------------------------------------------------------|----------------------------------------------------------------------------------------------------|--------------|----------|
| Teaching and learning -<br>Education<br>Transformation<br>Framework      | In this module school leaders and educators learn to help students achieve their potential by taking a student-centered approach to explore all aspects of teaching and learning: curriculum, assessment, devices, and spaces with a focus on understanding and meeting the needs of all students.      | Dec 20, 2020 | 1 hr     |
| Leadership and policy -<br>Education<br>Transformation<br>Framework      | In this module, school leaders and educators learn to envision and create an intentional culture of innovation and learning. This culture has shared goals that engage the community. These goals also motivate leaders, educators, and all stakeholders to plan and lead change through collaboration. | Dec 20, 2020 | 53 min   |
| Microsoft K-12 Education Transformation Framework: Leadership and Policy | This course focuses on Leadership and Policy design for school leaders. This component is aimed at building system-wide leadership to drive change.                                                                                                    | Dec 20, 2020 | 4 hr     |

| Module title                                                                                     | Description                                                                                                    | Completed<br>on | Duration   |
|--------------------------------------------------------------------------------------------------|----------------------------------------------------------------------------------------------------|-----------------|------------|
| Staying connected with remote learning through Microsoft Teams and Office 365                    | Are you moving from a face-to-face classroom to an online/remote learning experience? This module explores the considerations, procedures, and planning that administrators and educators will need to examine in preparation for a remote learning experience. As you complete the module, you can use an Action Plan template to guide your work and document your school's plan for remote learning. | Dec 20, 2020    | 49 min     |
| Making the most of<br>Teams in the classroom                                                     | In this course, you will get an overview of Teams and how it can be used for effective teaching and learning in the classroom.                                                                                                    | Dec 15, 2020    | 1 hr       |
| Keep students engaged: Build strong student/teacher connections in a remote learning environment | This module provides educators practical ways to organize their remote learning experience in order to foster strong connections between students and teachers and to keep students engaged. Educators will learn how to use Microsoft Teams, Stream, OneNote Class Notebook, and Flipgrid to engage students and foster connections with the school community from afar.                               | Dec 11, 2020    | 1 hr 1 min |

| Module title                                                        | Description                                                                                                    | Completed<br>on | Duration       |
|---------------------------------------------------------------------|----------------------------------------------------------------------------------------------------|-----------------|----------------|
| Power the classroom<br>with SharePoint                              | Learn how Microsoft SharePoint can increase productivity, efficiency and communication in education. SharePoint powers Microsoft Teams, and by understanding how they work together, you can save time and automate routine activities. You can also create beautiful webpages in minutes with templates shared in the SharePoint look book! | Nov 3, 2020     | 58 min         |
| Manage Microsoft<br>Windows on Teams<br>Rooms                       | Learn how to manage the underlying Microsoft Windows operating system on Microsoft Teams Rooms devices. Discover the tools and best practices for managing Windows on Teams Rooms devices and which tools to use. Explore how Teams Room stays updated with the latest Windows patches and versions.                                         | Nov 1, 2020     | 31 min         |
| Explore Microsoft<br>Compliance Manager                             | In this module, you will learn about the shared responsibility model and important Compliance Manager concepts.                                                                                                    | Nov 1, 2020     | 1 hr 11<br>min |
| Manage meetings,<br>conferences, and events<br>with Microsoft Teams | Learn how to plan and manage<br>Microsoft Teams meetings and<br>conferences. Discover how<br>audio conferencing and live<br>events work in Teams.                                                                                                    | Nov 1, 2020     | 37 min         |
| Manage apps, bots, and connectors in Microsoft Teams                | Discover how apps, bots, and connectors increase the power of Microsoft Teams. Learn how to manage them as you plan your organization's Teams rollout.                                                                                                    | Nov 1, 2020     | 23 min         |

| Module title                                                           | Description                                                                                                    | Completed<br>on | Duration       |
|------------------------------------------------------------------------|----------------------------------------------------------------------------------------------------|-----------------|----------------|
| Manage Microsoft<br>Teams                                              | Microsoft Teams gives administrators and IT professionals the tools they need to effectively manage team communication, collaboration, and compliance while taking advantage of the rich apps and features offered by Microsoft 365. Learn how to create teams and manage their members by determining roles, access, and messaging policies for both internal and external users. | Nov 1, 2020     | 29 min         |
| What is Microsoft 365?                                                 | What is Microsoft 365?                                                                                                    | Nov 1, 2020     | 17 min         |
| LEGO® MINDSTORMS®<br>Education EV3                                     | By combining their design and coding skills, students can create innovative solutions to real-world problems with the use of LEGO® MINDSTORMS® Education EV3.                                                                                                    | Oct 30, 2020    | 2 hr           |
| Presentation Design<br>101: How to create<br>visual slides with impact | A free comprehensive course for non-designers on how to combine text and images like a pro. Full of visual examples, cheat sheets and case studies, this step-by-step visual guide will show you practical design tricks for creating visual slides that complement your oral message.                                                                                             | Oct 30, 2020    | 5 hr           |
| Custom Training<br>(Instructor-led training)                           | Microsoft Teams                                                                                                    | Aug 20,<br>2020 | 1 hr 30<br>min |

| Module title                                                                                              | Description                                                                                                    | Completed<br>on | Duration |
|----------------------------------------------------------------------------------------------------|----------------------------------------------------------------------------------------------------|-----------------|----------|
| Accessibility, special education, and online learning: Supporting equity in a remote learning environment | Learn to teach with the accessibility tools in Windows 10, Office 365, and apps including Teams, Immersive Reader, Math Tools, Word, Translator, and OneNote. Dive deep into areas of student need to learn about specific opportunities and considerations for special education and online learning. | Jul 22, 2020    | 47 min   |
| Inspiring Social Change<br>Leaders!                                                                       | Designed to inspire youth to change the world by connecting students to social change rock stars who, through their stories, will share how they transformed their passion into action, and exhibit the impact one person can have on the world.                                                       | May 23,<br>2020 | 2 hr     |
| Deploy Microsoft Teams<br>clients                                                                         | Learn about the various Microsoft Teams clients, including desktop, web, and mobile clients. Discover how to deploy each type of client and how the update process works.                                                                                                    | Jan 5, 2020     | 19 min   |
| Prepare for a Teams<br>deployment with<br>Microsoft 365                                                   | This module reviews the Microsoft Teams user experience and summarizes requirements and important considerations for deploying Teams as part of a Microsoft 365 installation. You'll also learn about governance policies, such as expiration, retention, and archiving.                               | Jan 5, 2020     | 29 min   |

| Module title                                                                                   | Description                                                                                                    | Completed<br>on | Duration       |
|------------------------------------------------------------------------------------------------|----------------------------------------------------------------------------------------------------|-----------------|----------------|
| Supporting learning initiatives with Staff Teams                                               | Learn how Microsoft Staff Teams can be used by administrators, leaders, and teachers to collaborate on school initiatives.                                                                                                    | Dec 29, 2019    | 1 hr           |
| Building literacy: Build<br>student vocabulary with<br>PowerPoint (presenter-<br>led training) | In this course, teachers will learn how to explore independent vocabulary instruction where students create Frayer Models and build knowledge of vocabulary words used in a short story. Students construct digital Frayer Models in PowerPoint and connect concepts using the Zoom feature. | Dec 29, 2019    | 1 hr 30<br>min |
| MEC Achievement 2019                                                                           | MEC Achievement 2019                                                                                                    | Oct 24, 2019    | N/A            |
| Microsoft Innovative<br>Educator Fellow 2019-<br>2020                                          | Microsoft Innovative Educator<br>Fellow 2019-2020                                                                                                    | Oct 24, 2019    | N/A            |
| Dyslexia Awareness: Part<br>2, in partnership with<br>Made By Dyslexia                         | Dyslexia Awareness: Part 2, in partnership with Made By Dyslexia                                                                                                    | Oct 18, 2019    | 1 hr           |
| Surf the 5 C's with<br>Wakelet                                                                 | Surf the 5 C's with Wakelet                                                                                                    | Oct 9, 2019     | 45 min         |
| Crafting a collaborative learning environment with Class Teams                                 | Crafting a collaborative learning environment with Class Teams                                                                                                    | Sep 28, 2019    | N/A            |
| Collaborative Classes<br>with Microsoft Teams for<br>Higher Education                          | Collaborative Classes with<br>Microsoft Teams for Higher<br>Education                                                                                                    | Sep 21, 2019    | N/A            |

| Module title                                                              | Description                                                                                                    | Completed<br>on | Duration |
|---------------------------------------------------------------------------|----------------------------------------------------------------------------------------------------|-----------------|----------|
| Collaborate faster using<br>Microsoft Teams for<br>higher education staff | Collaborate faster using<br>Microsoft Teams for higher<br>education staff                                                                                                    | Sep 21, 2019    | 1 hr     |
| Collaborate faster using<br>Microsoft Teams for<br>higher education staff | Microsoft Staff and PLC Teams provide the perfect location to work with colleagues on projects, curriculum adoptions, and even university-wide initiatives. Administrators can communicate and collaborate with their faculty in one location. Policies and procedures, forms, instructions for various tasks and responsibilities, and more can all be shared within Teams for quick access. Teams supports online meetings with screen share and whiteboard annotation that can be recorded, automatically saved, and transcribed in Stream. Whether your colleagues are down the hall or in another building across town, Staff and PLC Teams support collaboration among educators. | Sep 21, 2019    | 58 min   |
| Engage and amplify with Flipgrid                                          | Engage and amplify with Flipgrid                                                                                                    | Sep 21, 2019    | N/A      |
| Welcome to blended,<br>personalized learning<br>with Buncee!              | Welcome to blended,<br>personalized learning with<br>Buncee!                                                                                                    | Sep 21, 2019    | N/A      |
| Transform Learning with<br>Microsoft Teams                                | Transform Learning with Microsoft Teams                                                                                                    | Sep 21, 2019    | 1 hr     |
| MIE Healer                                                                | MIE Healer                                                                                                    | Aug 8, 2019     | N/A      |

| Module title                                                                          | Description                                                                                                    | Completed<br>on | Duration |
|---------------------------------------------------------------------------------------|----------------------------------------------------------------------------------------------------|-----------------|----------|
| Microsoft Innovative<br>Educator Expert 2019-<br>2020                                 | Microsoft Innovative Educator<br>Expert 2019-2020                                                                                                    | Aug 4, 2019     | N/A      |
| Build a school to career pipeline with esports and gaming concepts                    | Build a school to career pipeline with esports and gaming concepts                                                                                                    | Jun 28, 2019    | 1 hr     |
| Microsoft in Education                                                                | Microsoft in Education                                                                                                    | Jun 28, 2019    | N/A      |
| Hack the Classroom<br>June 2019                                                       | Hack the Classroom June 2019                                                                                                    | Jun 26, 2019    | N/A      |
| Introduction to<br>Microsoft Teams – the<br>digital hub for educators<br>and students | Microsoft Teams is a digital hub that brings conversations, content, and apps together in one place. Educators can create collaborative classrooms, connect in Professional Learning Communities, and communicate with school staff all from a single experience in Office 365 for Education. This course will provide educators with the necessary steps for getting up and running with Microsoft Teams. | Jun 18, 2019    | 45 min   |
| Deep Learning through<br>Transformative<br>Pedagogy                                   | Deep Learning through Transformative Pedagogy                                                                                                    | Jun 9, 2019     | N/A      |

| Module title                                                                                      | Description                                                                                                    | Completed on | Duration       |
|---------------------------------------------------------------------------------------------------|----------------------------------------------------------------------------------------------------|--------------|----------------|
| Digital Inking with<br>Surface                                                                    | The Digital Inking with Surface course shares ideas and strategies for using inking technology seamlessly with a classroom. Improving student retention and comprehension through note taking, sketching, annotating and doodling is discussed and the course highlights using a digital pen with math, coding and productivity applications. | May 7, 2019  | 1 hr           |
| Creativity in the classroom: Open up new realities with Paint 3D (presenter-led training)         | Creativity in the classroom: Open up new realities with Paint 3D (presenter-led training)                                                                                                    | Apr 21, 2019 | 1 hr 30<br>min |
| Microsoft K-12 Education Transformation Framework: Technology blueprint                           | Microsoft K-12 Education<br>Transformation Framework:<br>Technology blueprint                                                                                                    | Apr 21, 2019 | N/A            |
| Microsoft K-12<br>Education<br>Transformation<br>Framework: Technology<br>Blueprint               | Microsoft K-12 Education<br>Transformation Framework:<br>Technology Blueprint                                                                                                    | Apr 21, 2019 | 4 hr           |
| Creativity in the classroom: Perceive new pathways with PowerPoint tools (presenter-led training) | Creativity in the classroom: Perceive new pathways with PowerPoint tools (presenter-led training)                                                                                                    | Apr 19, 2019 | 1 hr 30<br>min |
| Microsoft K-12 Education Transformation Framework: Leadership and Policy                          | Microsoft K-12 Education<br>Transformation Framework:<br>Leadership and Policy                                                                                                    | Apr 19, 2019 | 4 hr           |

| Module title                                                                               | Description                                                                                                    | Completed<br>on | Duration       |
|--------------------------------------------------------------------------------------------|----------------------------------------------------------------------------------------------------|-----------------|----------------|
| Creativity in the classroom: Spark ideas with Sway (presenter-led training)                | Creativity in the classroom:<br>Spark ideas with Sway<br>(presenter-led training)                                                                                                    | Apr 19, 2019    | 1 hr 30<br>min |
| Close the STEM gap by engaging girls                                                       | Close the STEM gap by engaging girls                                                                                                    | Apr 18, 2019    | 1 hr           |
| Course 1: The keys to<br>Office 365 (presenter-<br>led training)                           | Course 1: The keys to Office<br>365 (presenter-led training)                                                                                                    | Mar 6, 2019     | 1 hr           |
| Creativity in the classroom: Dive deeper into visual storytelling (presenter-led training) | In this course, teachers will explore how more advanced features of Microsoft Photos allow them to highlight concepts like mood, tone, voice, and non-verbal communication patterns. | Mar 6, 2019     | 1 hr 30<br>min |
| Creativity in the classroom: Dive deeper into visual storytelling (presenter-led training) | Creativity in the classroom: Dive deeper into visual storytelling (presenter-led training)                                                                                           | Mar 6, 2019     | 1 hr 30<br>min |
| Course 2: Office 365,<br>from teacher to teacher<br>(presenter-led training)               | Course 2: Office 365, from teacher to teacher (presenter-led training)                                                                                                    | Mar 5, 2019     | 5 hr           |
| Course 3: Office 365,<br>from teacher to student<br>(presenter-led training)               | Course 3: Office 365, from teacher to student (presenter-led training)                                                                                                    | Mar 5, 2019     | 8 hr           |
| Creativity in the classroom: Break into visual storytelling (presenter-led training)       | Creativity in the classroom:<br>Break into visual storytelling<br>(presenter-led training)                                                                                           | Mar 5, 2019     | 1 hr 30<br>min |

| Module title                                                                         | Description                                                                                                    | Completed<br>on | Duration |
|--------------------------------------------------------------------------------------|----------------------------------------------------------------------------------------------------|-----------------|----------|
| Conclusion: Office 365<br>Teacher Academy                                            | The last step in completing the Office 365 Teacher Academy Learning Path. Complete the assessment, and you will earn your badge!                                                                                                    | Feb 8, 2019     | 15 min   |
| Conclusion: Office 365<br>Teacher Academy                                            | Conclusion: Office 365 Teacher<br>Academy                                                                                                    | Feb 8, 2019     | 15 min   |
| Dyslexia Awareness: Part<br>1, in partnership with<br>Made By Dyslexia               | Dyslexia Awareness: Part 1, in partnership with Made By Dyslexia                                                                                                    | Feb 8, 2019     | 1 hr     |
| Microsoft Teams Course 4: Assignments and feedback (presenter-led training)          | The Assignments and feedback course explores how to create, assign, post, and grade assignments in Teams. In the Presenter's and Participants' packages, you'll find just about everything you need to facilitate a collaborative teacher training session. Just bring your presentation A-game (we know you always do). We've got planning and organization covered. | Nov 16,<br>2018 | 2 hr     |
| MEC Achievement 2018                                                                 | MEC Achievement 2018                                                                                                    | Nov 16,<br>2018 | N/A      |
| Microsoft Teams Course<br>4: Assignments and<br>feedback (presenter-led<br>training) | Microsoft Teams Course 4: Assignments and feedback (presenter-led training)                                                                                                    | Nov 16,<br>2018 | 2 hr     |

| Module title                                                                                  | Description                                                                                                    | Completed on    | Duration       |
|-----------------------------------------------------------------------------------------------|----------------------------------------------------------------------------------------------------|-----------------|----------------|
| Microsoft Teams Course 3: Working with students (presenter-led training)                      | The Working with Students course focuses specifically on teacher-to-student communication and organizing instruction within Teams. In the Presenter's and Participants' packages, you'll find just about everything you need to facilitate a collaborative teacher training session. Just bring your presentation A-game (we know you always do). We've got planning and organization covered. | Nov 16,<br>2018 | 2 hr           |
| Microsoft Teams Course 3: Working with students (presenter-led training)                      | Microsoft Teams Course 3:<br>Working with students<br>(presenter-led training)                                                                                                    | Nov 16,<br>2018 | 2 hr           |
| Microsoft Teams Course<br>5: Class Notebook in<br>Microsoft Teams<br>(presenter-led training) | The Class Notebook in Microsoft Teams course explores how to leverage Class Notebook within Teams to plan rich, well-thought out curriculum, assign engaging projects, and support student collaboration and communication.                                                                                                    | Nov 16,<br>2018 | 2 hr           |
| Microsoft Teams Course 5: Class Notebook in Microsoft Teams (presenter-led training)          | Microsoft Teams Course 5:<br>Class Notebook in Microsoft<br>Teams (presenter-led training)                                                                                                    | Nov 16,<br>2018 | 2 hr           |
| Mobile Tools for<br>Inclusive Classrooms<br>(presenter-led training)                          | Mobile Tools for Inclusive<br>Classrooms (presenter-led<br>training)                                                                                                    | Nov 16,<br>2018 | 1 hr 15<br>min |

| Module title                                                            | Description                                                                                                    | Completed on    | Duration |
|-------------------------------------------------------------------------|----------------------------------------------------------------------------------------------------|-----------------|----------|
| Literacy Tools for<br>Inclusive Classrooms<br>(presenter-led training)  | The Literacy Tools for Inclusive Classrooms course introduces teachers to the Immersive Reader and Dictate tools. This course is designed to help educators learn how to leverage digital literacy tools to support their students' reading, writing, and fluency development. In the Presenter's and Participants' packages, you'll find just about everything you need to facilitate a collaborative teacher training session. Just bring your presentation A-game (we know you always do). We've got planning and organization covered. | Nov 16,<br>2018 | 4 hr     |
| Literacy Tools for<br>Inclusive Classrooms<br>(presenter-led training)  | Literacy Tools for Inclusive<br>Classrooms (presenter-led<br>training)                                                                                                    | Nov 16,<br>2018 | 4 hr     |
| My Minecraft Journey<br>Lesson Nine: Slash<br>Commands                  | My Minecraft Journey Lesson<br>Nine: Slash Commands                                                                                                    | Nov 13,<br>2018 | 30 min   |
| My Minecraft journey<br>lesson seven: Designing<br>learning experiences | My Minecraft journey lesson seven: Designing learning experiences                                                                                                    | Nov 13,<br>2018 | 1 hr     |
| Building Blocks of Code<br>2                                            | Building Blocks of Code 2                                                                                                    | Nov 13,<br>2018 | 1 hr     |
| Building Blocks of Code<br>1                                            | Learn about computational thinking, block coding and how to get started with the Minecraft Hour of Code tutorial that is part of Computer Science week.                                                                                                    | Nov 13,<br>2018 | 1 hr     |

| Module title                        | Description                                                                                                    | Completed<br>on | Duration |
|-------------------------------------|----------------------------------------------------------------------------------------------------|-----------------|----------|
| Building Blocks of Code<br>1        | Building Blocks of Code 1                                                                                                    | Nov 13,<br>2018 | 1 hr     |
| Building Blocks of Code<br>2        | This course is a continuation of Building Blocks of Code 1 and will provide information on Microsoft's commitment to computer science, applying the Hour of Code, and navigating Microsoft's MakeCode.                                                                                                    | Nov 13,<br>2018 | 1 hr     |
| Minecraft and Redstone              | Minecraft and Redstone                                                                                                    | Nov 13,<br>2018 | 1 hr     |
| Minecraft and Redstone              | Minecraft: Education Edition empowers educators and students to engage in student-centered, collaborative, and global environments. Through this course, participants will dive into the circuitry capabilities of Redstone by viewing demonstrations and detailed directions about how to implement these features. This course shares many tips, advice, and resources for educators and students who are new to Minecraft, or those who need a refresher on controls, crafting, and basics of the game. | Nov 13,<br>2018 | 1 hr     |
| STEAM Integration with<br>Minecraft | STEAM Integration with<br>Minecraft                                                                                                    | Nov 13,<br>2018 | 1 hr     |

| Module title                                                                              | Description                                                                                                    | Completed<br>on | Duration |
|-------------------------------------------------------------------------------------------|----------------------------------------------------------------------------------------------------|-----------------|----------|
| STEAM Integration with<br>Minecraft                                                       | Minecraft: Education Edition empowers educators and students to engage in student-centered, collaborative and global environments. Through this course, participants will see the various ways that Minecraft lends itself to embedding multiple STEAM elements across disciplines. This course shares many tips, advice and resources for educators who are new to Minecraft, or those who need a refresher on controls, crafting, and basics of the game. | Nov 13,<br>2018 | 1 hr     |
| Facilitate the Minecraft<br>Hour of Code 2019: Al<br>for good                             | Facilitate the Minecraft Hour of<br>Code 2019: Al for good                                                                                                    | Nov 13,<br>2018 | 1 hr     |
| My Minecraft journey<br>lesson five: It's more<br>than just a game!                       | My Minecraft journey lesson five: It's more than just a game!                                                                                                    | Nov 13,<br>2018 | 1 hr     |
| My Minecraft journey<br>lesson three: Play, craft,<br>learn! Basic Minecraft<br>mechanics | My Minecraft journey lesson<br>three: Play, craft, learn! Basic<br>Minecraft mechanics                                                                                                    | Nov 13,<br>2018 | 1 hr     |
| My Minecraft journey lesson one: Why Minecraft: Education Edition?                        | My Minecraft journey lesson<br>one: Why Minecraft: Education<br>Edition?                                                                                                    | Nov 13,<br>2018 | 1 hr     |
| Ohbot - Using coding to control a physical device                                         | Ohbot - Using coding to control a physical device                                                                                                    | Nov 10,<br>2018 | 1 hr     |
| 2018 Service learning in action with WE Schools                                           | 2018 Service learning in action with WE Schools                                                                                                    | Nov 1, 2018     | 1 hr     |

| Module title                                                                                | Description                                                                                                    | Completed on | Duration |
|---------------------------------------------------------------------------------------------|----------------------------------------------------------------------------------------------------|--------------|----------|
| Presentation Design<br>101: How to create<br>visual slides with impact                      | Presentation Design 101: How<br>to create visual slides with<br>impact                                                                                                    | Nov 1, 2018  | 5 hr     |
| How to create effective charts and diagrams                                                 | How to create effective charts and diagrams                                                                                                    | Nov 1, 2018  | 1 hr     |
| How to use video and animation effects                                                      | How to use video and animation effects                                                                                                    | Nov 1, 2018  | 1 hr     |
| How to choose the right colors and create visual hierarchy                                  | How to choose the right colors and create visual hierarchy                                                                                                    | Oct 4, 2018  | 1 hr     |
| How to combine text and images like a pro                                                   | How to combine text and images like a pro                                                                                                    | Sep 24, 2018 | 1 hr     |
| What to do before designing your presentation                                               | What to do before designing your presentation                                                                                                    | Sep 24, 2018 | 1 hr     |
| Interactive Instructional<br>Tools for Inclusive<br>Classrooms (presenter-<br>led training) | The Mobile Tools for Inclusive Classrooms course introduces teachers to the Microsoft Translator and Office Lens tools. This course is designed to help educators leverage these apps to meet the needs of diverse learners in the classroom. In the Presenter's and Participants' packages, you'll find just about everything you need to facilitate a collaborative teacher training session. Just bring your presentation A-game (we know you always do). We've got planning and organization covered. | Sep 5, 2018  | 8 hr     |

| Module title                                                                                | Description                                                                                                    | Completed<br>on | Duration       |
|---------------------------------------------------------------------------------------------|----------------------------------------------------------------------------------------------------|-----------------|----------------|
| Interactive Instructional<br>Tools for Inclusive<br>Classrooms (presenter-<br>led training) | Interactive Instructional Tools<br>for Inclusive Classrooms<br>(presenter-led training)                                                                                                    | Sep 5, 2018     | 8 hr           |
| Microsoft Teams Course<br>2: Let's share (presenter-<br>led training)                       | The Let's share course focuses specifically on teacher-to-teacher communication and collaboration in Teams as a foundation for using the same features with students. In the Presenter's and Participants' packages, you'll find just about everything you need to facilitate a collaborative teacher training session. Just bring your presentation A-game (we know you always do). We've got planning and organization covered. | Aug 30,<br>2018 | 2 hr           |
| Microsoft Teams Course<br>2: Let's share (presenter-<br>led training)                       | Microsoft Teams Course 2: Let's share (presenter-led training)                                                                                                    | Aug 30,<br>2018 | 2 hr           |
| Introduction to Paint 3D                                                                    | Introduction to Paint 3D                                                                                                    | Aug 30,<br>2018 | 1 hr 30<br>min |

| Module title                                                       | Description                                                                                                    | Completed<br>on | Duration |
|--------------------------------------------------------------------|----------------------------------------------------------------------------------------------------|-----------------|----------|
| Microsoft Teams Course 1: All about Teams (presenter-led training) | The All About Teams course introduces teachers to the basics of Microsoft Teams, readying them for collaboration with others and initiating the conversation about instructional use of the platform. In the Presenter's and Participants' packages, you'll find just about everything you need to facilitate a collaborative teacher training session. Just bring your presentation A-game (we know you always do). We've got planning and organization covered. | Aug 30,<br>2018 | 2 hr     |
| Microsoft Teams Course 1: All about Teams (presenter-led training) | Microsoft Teams Course 1: All about Teams (presenter-led training)                                                                                                    | Aug 30,<br>2018 | 2 hr     |
| Staff Teams for effective leadership and saving time               | Staff Teams for effective leadership and saving time                                                                                                    | Aug 30,<br>2018 | 1 hr     |
| Staff Teams for effective<br>leadership and saving<br>time         | Staff Teams for effective leadership is a course that has been designed to assist school leaders in setting up a Team and Staff Notebook while allowing you to bring your already created files and documents into this efficient work environment.                                                                                                    | Aug 30,<br>2018 | 1 hr     |
| Microsoft Innovative<br>Educator Expert 2018-<br>2019              | Microsoft Innovative Educator<br>Expert 2018-2019                                                                                                    | Aug 24,<br>2018 | N/A      |

| Module title                                                                    | Description                                                                                                    | Completed<br>on | Duration |
|---------------------------------------------------------------------------------|----------------------------------------------------------------------------------------------------|-----------------|----------|
| Independent learning with math tools in OneNote                                 | Independent learning with math tools in OneNote                                                                                                    | Aug 8, 2018     | 1 hr     |
| Independent learning<br>with math tools in<br>OneNote                           | Educators will understand how<br>the OneNote Math button<br>allows students to see the steps<br>to solve an equation and helps<br>them become independent<br>learners. | Aug 8, 2018     | 58 min   |
| Managing class<br>workflow with Microsoft<br>Teams                              | Managing class workflow with Microsoft Teams                                                                                                    | Aug 8, 2018     | 1 hr     |
| Microsoft K-12 Education Transformation Framework: Modern teaching and learning | Microsoft K-12 Education<br>Transformation Framework:<br>Modern teaching and learning                                                                                  | Jul 20, 2018    | 4 hr     |
| Flipped instruction with PowerPoint Recorder                                    | Flipped instruction with<br>PowerPoint Recorder                                                                                                    | Jul 19, 2018    | 1 hr     |
| Digital storytelling with<br>Microsoft Sway                                     | Digital storytelling with<br>Microsoft Sway                                                                                                    | Jul 19, 2018    | 1 hr     |
| 2018 Summer School<br>101                                                       | 2018 Summer School 101                                                                                                    | Jul 1, 2018     | N/A      |
| Summer School 2018 -<br>Beginner 101                                            | Summer School 2018 -<br>Beginner 101                                                                                                    | Jul 1, 2018     | N/A      |
| 2018 Summer School<br>201                                                       | 2018 Summer School 201                                                                                                    | Jul 1, 2018     | N/A      |
| Hack the Classroom -<br>June 2018                                               | Hack the Classroom - June<br>2018                                                                                                    | Jun 28, 2018    | N/A      |

| Module title                                      | Description                                                                                                    | Completed<br>on | Duration |
|---------------------------------------------------|----------------------------------------------------------------------------------------------------|-----------------|----------|
| Deploying Cloud-ready<br>Classroom PCs            | Deploying Cloud-ready<br>Classroom PCs                                                                                                    | Jun 27, 2018    | 30 min   |
| Deploying Cloud-ready<br>Classroom PCs            | This course is designed to give schools an introduction to how to deploy and manage Windows 10 Pro Education in S mode devices with Microsoft Intune for Education.                                                                         | Jun 27, 2018    | 30 min   |
| Empower every student with an inclusive classroom | Empower every student with an inclusive classroom                                                                                                    | Jun 26, 2018    | 1 hr     |
| Deploying Minecraft for Education                 | Deploying Minecraft for Education                                                                                                    | Jun 26, 2018    | 45 min   |
| Digital Composition and Authentic Audiences       | Digital Composition and Authentic Audiences                                                                                                    | Jun 26, 2018    | N/A      |
| Digital Composition and Authentic Audiences       | Implementing digital writing and Writer's Workshops in your classroom will foster confidence and creativity in your students                                                                                                    | Jun 26, 2018    | 1 hr     |
| Getting started with Azure for Education          | Getting started with Azure for Education                                                                                                    | Jun 26, 2018    | 45 min   |
| Getting started with<br>Azure for Education       | Azure gives your school a "Platform as a Service" and moving your services to Azure can reduce the cost of running and maintaining those services on local servers at your school. This module will show you how to get started with Azure. | Jun 26, 2018    | 45 min   |

| Module title                                                          | Description                                                                                                    | Completed<br>on | Duration |
|-----------------------------------------------------------------------|----------------------------------------------------------------------------------------------------|-----------------|----------|
| Crafting a collaborative<br>learning environment<br>with Class Teams  | Microsoft Class Teams enables<br>teachers to collaborate with<br>students while seamlessly<br>integrating assignments,<br>assessments, and applications<br>directly into the Team                                                                                        | Jun 26, 2018    | 1 hr     |
| OneNote Class  Notebook: A teacher's all-in-one notebook for students | OneNote Class Notebook is platform for teachers to prepare instructional material and collaborate with students. Create a Class Notebook and build instructional content to use with students.                                                                           | Jun 26, 2018    | 1 hr     |
| Deploying Office 365 for Education                                    | Deploying Office 365 for Education                                                                                                    | Jun 24, 2018    | 45 min   |
| Deploying Office 365 for<br>Education                                 | This course is designed to help schools get up and running with Office 365 for Education. Office 365 gives schools a free set of cloud services including everything from email and document storage, to innovative apps for teaching and learning.                      | Jun 24, 2018    | 45 min   |
| Introduction to Cue with<br>Microsoft MakeCode                        | Coding with robotics builds essential skills such as: design thinking, spatial awareness, scientific thinking, mathematical reasoning, computational thinking, creative storytelling. Coding with Cue is both educational and fun. This course will give you the basics. | Jun 24, 2018    | 1 hr     |
| Introduction to Cue with<br>Microsoft MakeCode                        | Introduction to Cue with<br>Microsoft MakeCode                                                                                                    | Jun 24, 2018    | 1 hr     |

| Module title                                                                                      | Description                                                                                                    | Completed<br>on | Duration |
|---------------------------------------------------------------------------------------------------|----------------------------------------------------------------------------------------------------|-----------------|----------|
| Get Active: Reimagining<br>Learning Spaces for<br>Student Success                                 | Get Active: Reimagining<br>Learning Spaces for Student<br>Success                                                                                                    | May 16,<br>2018 | N/A      |
| First Steps into Artificial<br>Intelligence                                                       | First Steps into Artificial<br>Intelligence                                                                                                    | Apr 14, 2018    | 1 hr     |
| First Steps into Artificial<br>Intelligence                                                       | This course is for anyone in a leadership role who is not directly involved with managing or developing technology but is responsible for productivity and transformation. No IT or technical knowledge is required. This course has been created by Microsoft employees. | Apr 14, 2018    | 1 hr     |
| My Minecraft journey<br>lesson six: Minecraft:<br>Education Edition and<br>life-ready skills      | My Minecraft journey lesson six: Minecraft: Education Edition and life-ready skills                                                                                                    | Mar 1, 2018     | 30 min   |
| My Minecraft journey conclusion                                                                   | My Minecraft journey conclusion                                                                                                    | Feb 28, 2018    | 5 hr     |
| My Minecraft journey<br>lesson eight: Bringing it<br>all together                                 | My Minecraft journey lesson eight: Bringing it all together                                                                                                    | Feb 9, 2018     | 30 min   |
| My Minecraft journey<br>lesson two: Building<br>community with<br>Minecraft: Education<br>Edition | My Minecraft journey lesson<br>two: Building community with<br>Minecraft: Education Edition                                                                                                    | Feb 9, 2018     | 1 hr     |

| Module title                                                                 | Description                                                                                                    | Completed<br>on | Duration |
|------------------------------------------------------------------------------|----------------------------------------------------------------------------------------------------|-----------------|----------|
| My Minecraft journey lesson four: What does this look like in the classroom? | My Minecraft journey lesson four: What does this look like in the classroom?                                                                                                    | Feb 9, 2018     | 30 min   |
| My Minecraft Journey<br>Lesson Ten: Code<br>Builder                          | My Minecraft Journey Lesson<br>Ten: Code Builder                                                                                                    | Feb 9, 2018     | 30 min   |
| MakeCode and<br>Minecraft                                                    | MakeCode and Minecraft                                                                                                    | Feb 9, 2018     | N/A      |
| Unleash creativity with MakeCode and Minecraft: Education Edition            | Unleash creativity with MakeCode and Minecraft: Education Edition                                                                                                    | Feb 9, 2018     | 1 hr     |
| Computational thinking and its importance in education                       | Computational thinking and its importance in education                                                                                                    | Jan 17, 2018    | 1 hr     |
| Computational thinking and its importance in education                       | Computational Thinking is a way of thinking about problems, similar to mathematical thinking or scientific thinking. But it is slightly different than those methods of thought. The problems being solved with computational thinking can leverage the power of technology, like software. This module is designed for all educators from all subject areas who would like to know more about computational thinking and how it can be applied within cross-curricular educational settings. | Jan 17, 2018    | 41 min   |

| Module title                                                   | Description                                                                                                    | Completed on | Duration |
|----------------------------------------------------------------|----------------------------------------------------------------------------------------------------|--------------|----------|
| Physical computing for the non-computer science educator       | Physical computing for the non-computer science educator                                                                                                    | Jan 17, 2018 | 1 hr     |
| Physical computing for<br>the non-computer<br>science educator | This course teaches the basics and benefits of integrating physical computing with MakeCode in any subject area. It provides cross-curricular hands-on learning opportunities for participants within the MakeCode site. No additional items are needed to learn about MakeCode in this course. However, participants can work with materials such as micro:bit or Adafruit Circuit Playground if they have these available. | Jan 17, 2018 | 1 hr     |
| Introduction to<br>OneNote Teacher<br>Academy                  | This is the last step in completing the Office 365 Teacher Academy Learning Path. Complete the assessment, and you will earn your badge!                                                                                                    | Jan 12, 2018 | 1 hr     |
| Introduction to<br>OneNote Teacher<br>Academy                  | Introduction to OneNote<br>Teacher Academy                                                                                                    | Jan 12, 2018 | 15 min   |
| Leading Blended<br>Professional Learning                       | This course is designed to train participants on designing and leading effective professional development at school sites using blended learning approaches. It demonstrates how educational technology can be used to enhance adult learning while focusing on effective instructional practices.                                                                                                    | Jan 6, 2018  | 30 min   |

| Module title                                                                                  | Description                                                                                                    | Completed<br>on | Duration |
|-----------------------------------------------------------------------------------------------|----------------------------------------------------------------------------------------------------|-----------------|----------|
| Leading Blended<br>Professional Learning                                                      | Leading Blended Professional<br>Learning                                                                                                    | Jan 6, 2018     | 30 min   |
| MEC Achievement 2017                                                                          | MEC Achievement 2017                                                                                                    | Dec 20, 2017    | N/A      |
| Mixmaster                                                                                     | Mixmaster                                                                                                    | Dec 20, 2017    | N/A      |
| Mixing it Up                                                                                  | Mixing it Up                                                                                                    | Dec 20, 2017    | N/A      |
| Innovate learning with<br>the 21CLD real-world<br>problem solving and<br>innovation dimension | Innovate learning with the<br>21CLD real-world problem<br>solving and innovation<br>dimension                                                                                            | Dec 19, 2017    | 3 hr     |
| Innovate learning with<br>the 21CLD real-world<br>problem solving and<br>innovation dimension | This module defines real-world problem solving for educators and explains the dimensions that must be present in such classroom activities to prepare learners with 21st century skills. | Dec 19, 2017    | 51 min   |
| The Student Teacher<br>Education Program                                                      | The Student Teacher Education Program                                                                                                    | Dec 19, 2017    | N/A      |
| Embed 21st century<br>skills with 21st century<br>learning design                             | Embed 21st century skills with 21st century learning design                                                                                                    | Dec 19, 2017    | 1 hr     |
| Deepen educational experiences with the 21CLD ICT for learning dimension                      | Deepen educational experiences with the 21CLD ICT for learning dimension                                                                                                    | Dec 18, 2017    | 3 hr     |

| Module title                                                                              | Description                                                                                                    | Completed<br>on | Duration |
|-------------------------------------------------------------------------------------------|----------------------------------------------------------------------------------------------------|-----------------|----------|
| Deepen educational<br>experiences with the<br>21CLD ICT for learning<br>dimension         | This module highlights for educators the need to use information and communication technologies (ICT) to transform learning experiences and create and design new information and ICT products. | Dec 18, 2017    | 51 min   |
| Develop critical thinking skills with the 21CLD knowledge construction dimension          | Develop critical thinking skills with the 21CLD knowledge construction dimension                                                                                                    | Dec 18, 2017    | N/A      |
| Develop critical thinking<br>skills with the 21CLD<br>knowledge construction<br>dimension | This module introduces educators to the dimension of knowledge construction which helps learners build deep knowledge that they can transfer and apply in practice.                             | Dec 18, 2017    | 1 hr     |
| Improve communication skills with the 21CLD skilled communication dimension               | Improve communication skills with the 21CLD skilled communication dimension                                                                                                    | Dec 17, 2017    | N/A      |
| Improve communication skills with the 21CLD skilled communication dimension               | This module introduces the concept of skilled communication to educators and supports them in designing learning activities to help young people develop this important skill.                  | Dec 17, 2017    | 51 min   |
| Practice collaborative skills with the 21CLD collaboration dimension                      | Practice collaborative skills with<br>the 21CLD collaboration<br>dimension                                                                                                    | Dec 16, 2017    | N/A      |

| Module title                                                               | Description                                                                                                    | Completed<br>on | Duration |
|----------------------------------------------------------------------------|----------------------------------------------------------------------------------------------------|-----------------|----------|
| Practice collaborative<br>skills with the 21CLD<br>collaboration dimension | This module helps educators design learning activities for learners to develop collaboration skills. It introduces the levels of collaboration: sharing responsibility, making substantive decisions together, and working interdependently. | Dec 16, 2017    | 1 hr     |
| Microsoft Innovative<br>Educator Fellow 2017-<br>2018                      | Microsoft Innovative Educator<br>Fellow 2017-2018                                                                                                    | Dec 11, 2017    | N/A      |
| Skype-a-Thon 2017<br>Participant                                           | Skype-a-Thon 2017 Participant                                                                                                    | Dec 6, 2017     | N/A      |
| OneNote Class  Notebook: A teacher's all-in-one notebook for students      | OneNote Class Notebook: A teacher's all-in-one notebook for students                                                                                                    | Nov 10,<br>2017 | 1 hr     |
| Get started with OneNote                                                   | Get started with OneNote                                                                                                    | Nov 10,<br>2017 | 1 hr     |
| Empezamos con<br>OneNote                                                   | ¿Es la primera vez que usas<br>OneNote o acabas de actualizar<br>de una versión anterior? Usa<br>esta guía para aprender lo<br>básico                                                                                                    | Nov 10,<br>2017 | 45 min   |
| Darba sakšana ar<br>OneNote                                                | Darba sakšana ar OneNote                                                                                                    | Nov 10,<br>2017 | 1 hr     |
| OneNote Staff<br>Notebook: Tools for staff<br>collaboration                | OneNote Staff Notebook: Tools for staff collaboration                                                                                                    | Nov 10,<br>2017 | 30 min   |
| Streamline efficiency with Office 365 apps                                 | Streamline efficiency with<br>Office 365 apps                                                                                                    | Nov 9, 2017     | 1 hr     |

| Module title                                            | Description                                                                                                    | Completed<br>on | Duration |
|---------------------------------------------------------|----------------------------------------------------------------------------------------------------|-----------------|----------|
| Streamline efficiency<br>with Office 365 apps           | Office 365 provides the right environment for better learning outcomes. In this introduction to Office 365, educators will learn how to become more innovative with cloud-based tools, regardless of the device they use. This course is aimed at educators for whom Office 365 is relatively new and who are looking to implement solutions to classroom problems right away. With Office 365, educators will learn how to become more innovative with cloud-based tools, regardless of the device they use. | Nov 9, 2017     | 1 hr     |
| Create authentic<br>assessments with<br>Microsoft Forms | Create authentic assessments with Microsoft Forms                                                                                                    | Nov 9, 2017     | 1 hr     |
| Teach Student-Led<br>Computer Science<br>Advocacy       | Teach Student-Led Computer<br>Science Advocacy                                                                                                    | Nov 1, 2017     | 1 hr     |
| Teach Student-Led<br>Computer Science<br>Advocacy       | Complete this course to learn how to lead students toward becoming advocates for expanded access to computer science. Even if you've never been an advocate before, you can learn to teach students how to become advocates for their computer science interest.                                                                                                    | Nov 1, 2017     | 1 hr     |
| Introduction to Cloud for Leaders                       | Introduction to Cloud for<br>Leaders                                                                                                    | Oct 21, 2017    | N/A      |

| Module title                                                                           | Description                                                                                                    | Completed<br>on | Duration       |
|----------------------------------------------------------------------------------------|----------------------------------------------------------------------------------------------------|-----------------|----------------|
| How to Infuse<br>Computational Thinking<br>in your Teaching with<br>Maker Challenges   | How to Infuse Computational<br>Thinking in your Teaching with<br>Maker Challenges                                                                                                    | Oct 18, 2017    | N/A            |
| How to Infuse<br>Computational Thinking<br>in your Teaching with<br>Maker Challenges   | Learn how to run your own<br>Maker Challenge with this<br>course and earn 500 points!                                                                                                    | Oct 18, 2017    | 1 hr           |
| Hack the Classroom<br>October 2017                                                     | Hack the Classroom October<br>2017                                                                                                    | Oct 18, 2017    | N/A            |
| Working with Digital Storytelling in the STEM- subjects through silent videos          | Working with Digital<br>Storytelling in the STEM-<br>subjects through silent videos                                                                                                    | Oct 13, 2017    | 45 min         |
| Working with Digital<br>Storytelling in the STEM-<br>subjects through silent<br>videos | This course will give you a deeper understanding of why digital storytelling is beneficial for learning and how you could use silent videos created in the Sensavis Win 10 app to make learning in STEM subjects more accessible, fun and exciting for all students. | Oct 13, 2017    | 45 min         |
| Windows 10 Anniversary<br>Update                                                       | Windows 10 Anniversary<br>Update                                                                                                    | Sep 24, 2017    | 1 hr           |
| Teaching Gender<br>Equality via Skype in the<br>Classroom                              | Teaching Gender Equality via<br>Skype in the Classroom                                                                                                    | Aug 29,<br>2017 | 1 hr 30<br>min |
| Microsoft Innovative<br>Educator Expert 2017-<br>2018                                  | Microsoft Innovative Educator<br>Expert 2017-2018                                                                                                    | Aug 25,<br>2017 | N/A            |

| Module title                                              | Description                                                                                                    | Completed<br>on | Duration       |
|-----------------------------------------------------------|----------------------------------------------------------------------------------------------------|-----------------|----------------|
| LEGO® MINDSTORMS®<br>Education EV3 -<br>Programming       | LEGO® MINDSTORMS® Education EV3 - Programming                                                                                                    | Aug 20,<br>2017 | 1 hr           |
| LEGO® MINDSTORMS®<br>Education EV3 -<br>Programming       | By combining their design and coding skills, students can create innovative solutions to real-world problems with the use of LEGO® MINDSTORMS® Education EV3. | Aug 20,<br>2017 | 1 hr           |
| Windows 10 for education                                  | Windows 10 for education                                                                                                    | Aug 19,<br>2017 | 1 hr 30<br>min |
| LEGO® MINDSTORMS®<br>Education EV3 - Getting<br>Started   | LEGO® MINDSTORMS®<br>Education EV3 - Getting Started                                                                                                    | Aug 18,<br>2017 | 30 min         |
| LEGO® MINDSTORMS®<br>Education EV3 - In the<br>Classroom  | LEGO® MINDSTORMS®<br>Education EV3 - In the<br>Classroom                                                                                                    | Aug 18,<br>2017 | 30 min         |
| LEGO® MINDSTORMS®<br>EV3 - Getting Started                | LEGO® MINDSTORMS® EV3 -<br>Getting Started                                                                                                    | Aug 17,<br>2017 | N/A            |
| Summer School 101                                         | Summer School 101                                                                                                    | Jul 31, 2017    | N/A            |
| Summer School 201                                         | Summer School 201                                                                                                    | Jul 31, 2017    | N/A            |
| Summer School 201                                         | Summer School 201                                                                                                    | Jul 31, 2017    | N/A            |
| Reimagine the writing process with Microsoft in Education | Reimagine the writing process with Microsoft in Education                                                                                                    | Jul 31, 2017    | 1 hr           |
| Become a Mystery<br>Skype Master                          | Become a Mystery Skype<br>Master                                                                                                    | Jul 27, 2017    | 1 hr           |

| Module title                                                                          | Description                                                                                                    | Completed<br>on | Duration |
|---------------------------------------------------------------------------------------|----------------------------------------------------------------------------------------------------|-----------------|----------|
| Windows 10 and<br>Classroom Agility                                                   | Windows 10 and Classroom<br>Agility                                                                                                    | Jul 26, 2017    | 30 min   |
| Mystery Skype Master                                                                  | Mystery Skype Master                                                                                                    | Jul 21, 2017    | N/A      |
| Developing a Digitally<br>Literate Learner                                            | Digital Literacy is a set of fundamental life skills as well as a body of knowledge. This course gives you an opportunity to reflect on a young person's learning journey: the progressive growth of digital competency, from pre-school to adulthood. | Jul 16, 2017    | 1 hr     |
| Developing a Digitally<br>Literate Learner                                            | Developing a Digitally Literate<br>Learner                                                                                                    | Jul 16, 2017    | 1 hr     |
| Develop learner<br>executive function with<br>the 21CLD self-<br>regulation dimension | Develop learner executive function with the 21CLD self-regulation dimension                                                                                                    | Jul 14, 2017    | 3 hr     |
| Develop learner<br>executive function with<br>the 21CLD self-<br>regulation dimension | This module introduces the concept of self-regulation and teaches educators how to design learning activities to help learners develop this important skill.                                                                                           | Jul 14, 2017    | 58 min   |
| Working with a visual learning tool (Sensavis)                                        | Working with a visual learning tool (Sensavis)                                                                                                    | Jul 14, 2017    | 1 hr     |
| Virtual Field Trips with<br>Skype in the Classroom                                    | Virtual Field Trips with Skype in the Classroom                                                                                                    | Jul 12, 2017    | N/A      |
| Introduction to<br>Microsoft Teams – the<br>digital hub for educators<br>and students | Introduction to Microsoft<br>Teams – the digital hub for<br>educators and students                                                                                                    | Jul 11, 2017    | 45 min   |

| Module title                                                     | Description                                                                                                    | Completed on | Duration       |
|------------------------------------------------------------------|----------------------------------------------------------------------------------------------------|--------------|----------------|
| Assistive Technologies                                           | This course brings together the thinking promoted within the "Creating a Digitally Inclusive Learning Community" pathway including understanding the social model for disability and the principals of universal design, looking from the perspective and perceptions of a learner, case studies of effective practice and tips for safeguarding young people with special education needs when using web-based technologies. | Jul 5, 2017  | 1 hr           |
| Assistive Technologies                                           | Assistive Technologies                                                                                                    | Jul 5, 2017  | 1 hr           |
| Problem-Based Learning                                           | Problem-Based Learning                                                                                                    | Jun 30, 2017 | 1 hr 30<br>min |
| Accessibility tools:<br>Meeting the needs of<br>diverse learners | Accessibility tools: Meeting the needs of diverse learners                                                                                                    | Jun 30, 2017 | 1 hr           |
| Introduction to<br>OneNote                                       | Introduction to OneNote                                                                                                    | Jun 30, 2017 | 45 min         |
| Microsoft in the<br>Classroom final<br>assessment                | Microsoft in the Classroom final assessment                                                                                                    | Jun 30, 2017 | N/A            |
| PDLN connect,<br>communicate and<br>collaborate                  | PDLN connect, communicate and collaborate                                                                                                    | Jun 30, 2017 | 1 hr           |
| Skype collaborations                                             | Skype collaborations                                                                                                    | Jun 30, 2017 | 1 hr           |
| Introduction to Sway                                             | Introduction to Sway                                                                                                    | Jun 30, 2017 | N/A            |

| Module title                                       | Description                                                                                                    | Completed<br>on | Duration |
|----------------------------------------------------|----------------------------------------------------------------------------------------------------|-----------------|----------|
| Step Up to Computer<br>Science                     | Step Up to Computer Science                                                                                                    | Jun 30, 2017    | N/A      |
| Windows 10 Anniversary<br>Update                   | Windows 10 Anniversary<br>Update                                                                                                    | Jun 30, 2017    | N/A      |
| Empower Students to<br>Do More with Office<br>2016 | Empower Students to Do More with Office 2016                                                                                                    | Jun 30, 2017    | N/A      |
| Developing a Digitally<br>Literate Curriculum      | Rather than 'rush to innovate', this course encourages you to pause for a moment, consider the needs of individual or groups of learners, then align curriculum delivery and development to meet their needs: child-centered innovation.                                                                | Jun 28, 2017    | 1 hr     |
| Developing a Digitally<br>Literate Curriculum      | Developing a Digitally Literate<br>Curriculum                                                                                                    | Jun 28, 2017    | 1 hr     |
| Developing a Digitally<br>Literate Pedagogy        | Before developing a rich digitally literate classroom, we must ensure that we are digitally literate ourselves! Teachers can easily be left behind as technology takes massive leaps forward. Learn to embrace change and look for opportunities to exploit the available digital resources to the max. | Jun 28, 2017    | 1 hr     |
| Developing a Digitally<br>Literate Pedagogy        | Developing a Digitally Literate<br>Pedagogy                                                                                                    | Jun 28, 2017    | 1 hr     |

| Module title                                                    | Description                                                                                                    | Completed<br>on | Duration |
|-----------------------------------------------------------------|----------------------------------------------------------------------------------------------------|-----------------|----------|
| Reimagine the Writing<br>Process with Microsoft<br>in Education | Reimagine the Writing Process with Microsoft in Education                                                                                                    | Jun 27, 2017    | 1 hr     |
| Head of the Class                                               | Head of the Class                                                                                                    | May 22,<br>2017 | N/A      |
| Teaching Marine<br>Conservation via Skype<br>in the Classroom   | Teaching Marine Conservation via Skype in the Classroom                                                                                                    | May 19,<br>2017 | 1 hr     |
| Training teachers to author accessible content                  | Training teachers to author accessible content                                                                                                    | May 19,<br>2017 | 1 hr     |
| Training teachers to author accessible content                  | Everyone should have access to all educational materials in your classroom. This course will provide information on the importance of creating accessible documents, creating new and revising old Word, OneNote and PowerPoint documents so they are accessible to everyone.  Translator and Office Lens as key tools for creating accessible content for all learners | May 19,<br>2017 | 1 hr     |
| Introduction to Skype in the Classroom Course                   | Introduction to Skype in the<br>Classroom Course                                                                                                    | May 18,<br>2017 | N/A      |
| Teaching Marine<br>Conservation via Skype<br>in the Classroom   | Learn how to incorporate Skype in the Classroom activities in you curriculum when you are teaching about marine conservation.                                                                                                    | May 18,<br>2017 | 1 hr     |
| Become a Mystery<br>Skype Master                                | Become a Mystery Skype<br>Master                                                                                                    | May 15,<br>2017 | 1 hr     |

| , σ.σσ π.μ.                  | Transcript goorgoomppeacie core                                                                                                    | Timorocon Loam  |          |  |
|------------------------------|----------------------------------------------------------------------------------------------------|-----------------|----------|--|
| Module title                 | Description                                                                                                    | Completed<br>on | Duration |  |
| The inclusive educator       | Welcome to the Inclusive Educator Learning Path. The materials presented here have been developed in a partnership between Microsoft and the UK-based education charity Achievement for All (https://afaeducation.org/) The learning path includes courses that emphasize the importance of building and providing accessible content, to empower students to access the content in the way that best meets their needs and to provide personalized learning experiences. The courses in this specialization will prepare teachers to meet the needs of all learners in the classroom. | May 13,<br>2017 | 1 hr     |  |
| The inclusive educator       | The inclusive educator                                                                                                    | May 13,<br>2017 | 1 hr     |  |
| Twitter Master Publicist     | Twitter Master Publicist                                                                                                    | May 5, 2017     | N/A      |  |
| Facebook Master<br>Publicist | Facebook Master Publicist                                                                                                    | May 5, 2017     | N/A      |  |
| Sway Master                  | Sway Master                                                                                                    | May 5, 2017     | N/A      |  |

| Module title                              | Description                                                                                                    | Completed<br>on | Duration       |
|-------------------------------------------|----------------------------------------------------------------------------------------------------|-----------------|----------------|
| Problem-Based Learning                    | Problem-based learning (PBL) has become an integral part of the 21st century classroom. When students are faced with solving ill-structured, open ended, messy problems, they are pushed to think more critically and work collaboratively. Many Microsoft tools help support problembased learning. This course has been developed to help you understand what PBL is and how to plan and implement a problem-based-learning experience in your classroom. | Apr 29, 2017    | 1 hr 30<br>min |
| Problem-Based Learning                    | Problem-Based Learning                                                                                                    | Apr 29, 2017    | 1 hr 30<br>min |
| Teaching Sustainable<br>Development Goals | Teaching Sustainable<br>Development Goals                                                                                                    | Apr 25, 2017    | 1 hr           |
| Teaching Sustainable<br>Development Goals | This short course is for educators and all those who would like to teach chidren and young people about the Sustainable Development Goals, commonly known as the Global Goals. It is intended to support the teaching of the World's Largest Lesson and all other efforts to educate and engage children and young people so that they support the Sustainable Development Goals and want to turn their support into action.                                | Apr 25, 2017    | 1 hr           |
| DD&T: Phase 3 -<br>Activities             | DD&T: Phase 3 - Activities                                                                                                    | Apr 19, 2017    | 45 min         |

| Module title                           | Description                                                                                                    | Completed<br>on | Duration       |
|----------------------------------------|----------------------------------------------------------------------------------------------------|-----------------|----------------|
| DD&T: Phase 4 -<br>Activities          | DD&T: Phase 4 - Activities                                                                                                    | Apr 19, 2017    | 45 min         |
| DD&T: Phase 1 -<br>Activities          | DD&T: Phase 1 - Activities                                                                                                    | Apr 18, 2017    | 45 min         |
| DD&T: Phase 2 -<br>Activities          | DD&T: Phase 2 - Activities                                                                                                    | Apr 18, 2017    | 45 min         |
| Kodu Introduction                      | Kodu Introduction                                                                                                    | Apr 18, 2017    | N/A            |
| TweetMeet                              | TweetMeet                                                                                                    | Apr 5, 2017     | N/A            |
| MIE Trainer: Trainer<br>Academy        | The Microsoft Innovative Educator (MIE) Trainer Academy is designed for teacher trainers and people responsible for training educators on the integration of technology in the classroom. This course gives an overview of the MIE Trainer program, program details, and the steps for becoming an MIE Trainer or MIE Master trainer. | Apr 3, 2017     | 1 hr 28<br>min |
| MIE Trainer: Trainer<br>Academy        | MIE Trainer: Trainer Academy                                                                                                    | Apr 3, 2017     | N/A            |
| Got Sway                               | Got Sway                                                                                                    | Apr 1, 2017     | N/A            |
| Schooled                               | Schooled                                                                                                    | Mar 31,<br>2017 | N/A            |
| Education Exchange<br>2017 Participant | Education Exchange 2017<br>Participant                                                                                                    | Mar 30,<br>2017 | N/A            |
| Make what's next                       | Make what's next                                                                                                    | Mar 26,<br>2017 | N/A            |

| Module title                                             | Description                                                                                                    | Completed on    | Duration |
|----------------------------------------------------------|----------------------------------------------------------------------------------------------------|-----------------|----------|
| The Science of Gaming                                    | The Science of Gaming                                                                                                    | Mar 26,<br>2017 | 1 hr     |
| Building Global Citizens                                 | Building Global Citizens                                                                                                    | Mar 24,<br>2017 | 1 hr     |
| Developing workforce<br>ready skills in Office<br>Online | Innovative educators are always working to improve their practices and "make what's next" in light of emerging educational trends and the latest technologies. With the ever-changing landscape of technology and careers, best practices require teachers to continually transform their lessons and their teaching methods to ensure their students are college and career ready. In this course you will learn how Office Online • aids educators in the creation of innovative lessons • allows students to collaborate • allows students to create products as if they were already in the workforce. | Mar 24,<br>2017 | 1 hr     |
| Developing workforce<br>ready skills in Office<br>Online | Developing workforce ready skills in Office Online                                                                                                    | Mar 24,<br>2017 | 1 hr     |
| Skype collaborations                                     | Skype collaborations                                                                                                    | Mar 10,<br>2017 | 1 hr     |
| Transform learning with 21st century learning design     | Understand the concept of 21st century learning design. Explore learning in the 21st century and innovative teaching practices that support the development of 21st century skills.                                                                                                    | Jan 30, 2017    | 53 min   |

| Module title                                                             | Description                                                                                                    | Completed<br>on | Duration |
|--------------------------------------------------------------------------|----------------------------------------------------------------------------------------------------|-----------------|----------|
| Transform learning with 21st century learning design                     | Transform learning with 21st century learning design                                                                                                    | Jan 30, 2017    | 1 hr     |
| Introduction to Inclusive<br>Digital Literacy                            | How can we equip every young person (especially those with special education needs and disabilities) to be digitally literate in a world where government, banking, insurance, shopping is all online as well as much of our social and leisure lives too? This course attempts to set the scene for your education setting's development of digital literacy, whatever your starting point. | Jan 26, 2017    | 1 hr     |
| Introduction to Inclusive<br>Digital Literacy                            | Introduction to Inclusive Digital<br>Literacy                                                                                                    | Jan 26, 2017    | 1 hr     |
| Design, Deploy and<br>Transform Workshop                                 | Design, Deploy and Transform<br>Workshop                                                                                                    | Jan 26, 2017    | N/A      |
| DD&T: Phase 5 - Evaluate Continuously/Evaluation Implementation Fidelity | DD&T: Phase 5 - Evaluate<br>Continuously/Evaluation<br>Implementation Fidelity                                                                                                    | Jan 26, 2017    | 45 min   |
| Virtual Field Trips with<br>Skype in the Classroom                       | Virtual Field Trips with Skype in the Classroom                                                                                                    | Jan 26, 2017    | 1 hr     |
| PDLN connect,<br>communicate and<br>collaborate                          | This course is designed by PD<br>Learning Network. Course<br>highlights classrooms that have<br>established norms for<br>cooperation and collaboration<br>and help kids to develop 21st<br>century skills.                                                                                                    | Jan 16, 2017    | 1 hr     |

| Module title                                                                              | Description                                                                                                    | Completed<br>on | Duration       |
|-------------------------------------------------------------------------------------------|----------------------------------------------------------------------------------------------------|-----------------|----------------|
| Teaching with technology: Course 3 - use basic ICT tools to support teaching and learning | Teaching with technology: Course 3 - use basic ICT tools to support teaching and learning                                  | Dec 25, 2016    | 4 hr 30<br>min |
| MEC Achievement 2016                                                                      | MEC Achievement 2016                                                                                                    | Dec 25, 2016    | N/A            |
| PDLN connect,<br>communicate and<br>collaborate                                           | PDLN connect, communicate and collaborate                                                                                  | Dec 23, 2016    | 1 hr           |
| Microsoft in the<br>Classroom                                                             | Microsoft in the Classroom                                                                                                 | Dec 23, 2016    | N/A            |
| Microsoft in the<br>Classroom final<br>assessment                                         | Microsoft in the Classroom final assessment                                                                                | Dec 23, 2016    | N/A            |
| Step up to computer science                                                               | Learn how to get started teaching a computer science class or even just integrating computer science into your curriculum. | Dec 22, 2016    | 1 hr           |
| Step up to computer science                                                               | Step up to computer science                                                                                                | Dec 22, 2016    | 1 hr           |
| Experience Bing for education                                                             | Experience Bing for education                                                                                              | Dec 22, 2016    | 1 hr           |
| Digital Citizenship                                                                       | Digital Citizenship                                                                                                    | Dec 22, 2016    | 30 min         |

| Module title                                                     | Description                                                                                                    | Completed<br>on | Duration |
|------------------------------------------------------------------|----------------------------------------------------------------------------------------------------|-----------------|----------|
| Digital Citizenship                                              | In this course, gain access to the Digital Citizenship educator toolkit and OneNote notebook. The toolkit comes with lessons and resources for your classroom so that you can teach digital citizenship. Once you have gone through the materials (found in the 2nd module of the course), take the quiz to earn your badge!                                               | Dec 22, 2016    | 30 min   |
| Add Sway to Profile                                              | Add Sway to Profile                                                                                                    | Dec 20, 2016    | N/A      |
| Hour of Code                                                     | Hour of Code                                                                                                    | Dec 15, 2016    | N/A      |
| Microsoft Imagine<br>Academy                                     | Microsoft Imagine Academy                                                                                                    | Dec 15, 2016    | 30 min   |
| Accessibility tools:<br>Meeting the needs of<br>diverse learners | After concluding the "inclusive classroom foundation" learning path, you will continue your road to understanding what an inclusive classroom and inclusive educator are, how to develop digitally literate learners, pedagogy and curriculum and how assistive technologies and accessibility tools can help you meet the needs of all of the learners in your classroom. | Nov 14,<br>2016 | 1 hr     |
| Accessibility tools:<br>Meeting the needs of<br>diverse learners | Accessibility tools: Meeting the needs of diverse learners                                                                                                    | Nov 14,<br>2016 | 1 hr     |
| Twitter Publicist                                                | Twitter Publicist                                                                                                    | Nov 14,<br>2016 | N/A      |

| Module title                                                        | Description                                                      | Completed<br>on | Duration |
|---------------------------------------------------------------------|------------------------------------------------------------------|-----------------|----------|
| Digital Inking with<br>Surface                                      | Digital Inking with Surface                                      | Nov 14,<br>2016 | 1 hr     |
| Facebook Publicist                                                  | Facebook Publicist                                               | Nov 14,<br>2016 | N/A      |
| Amplifying Student<br>Voice                                         | Amplifying Student Voice                                         | Nov 14,<br>2016 | 1 hr     |
| Teach Creative Coding<br>Through Games and<br>Apps.                 | Teach Creative Coding Through Games and Apps.                    | Nov 14,<br>2016 | N/A      |
| Empower students to do more with Office 2016                        | Empower students to do more with Office 2016                     | Nov 14,<br>2016 | 1 hr     |
| აღვჭურვოთ<br>სტუდენტები Office<br>2016-ით უფრო მეტი<br>გასაკეთებლად | აღვჭურვოთ სტუდენტები<br>Office 2016-ით უფრო მეტი<br>გასაკეთებლად | Nov 14,<br>2016 | 1 hr     |
| Teacher Academy<br>Windows 10                                       | Teacher Academy Windows 10                                       | Nov 14,<br>2016 | N/A      |
| Introduction to Sway                                                | Introduction to Sway                                             | Nov 14,<br>2016 | 45 min   |
| Introduction to Skype in the Classroom                              | Learn how to connect your classroom to the world!                | Nov 14,<br>2016 | 1 hr     |
| Introduction to Skype in the Classroom                              | Introduction to Skype in the<br>Classroom                        | Nov 14,<br>2016 | 1 hr     |
| Введение в Skype in the<br>Classroom                                | Введение в Skype in the<br>Classroom                             | Nov 14,<br>2016 | 1 hr     |
| Introduction to<br>Microsoft Classroom                              | Introduction to Microsoft<br>Classroom                           | Nov 14,<br>2016 | 1 hr     |

| Module title                                          | Description                                       | Completed<br>on | Duration |
|-------------------------------------------------------|---------------------------------------------------|-----------------|----------|
| Facebook Promoter                                     | Facebook Promoter                                 | Nov 14,<br>2016 | N/A      |
| Twitter Promoter                                      | Twitter Promoter                                  | Nov 14,<br>2016 | N/A      |
| Microsoft Innovative<br>Educator Expert 2016-<br>2017 | Microsoft Innovative Educator<br>Expert 2016-2017 | Sep 9, 2016     | N/A      |
| Profile All-Star                                      | Profile All-Star                                  | Jul 26, 2016    | N/A      |
| Educator Community Influencer                         | Educator Community Influencer                     | Jul 6, 2016     | N/A      |
| Microsoft in Education                                | Microsoft in Education                            | Jan 3, 2016     | N/A      |
| Windows 10 Anniversary<br>Update                      | Windows 10 Anniversary<br>Update                  | Jan 3, 2016     | 1 hr     |
| Educator Community<br>Contributor                     | Educator Community<br>Contributor                 | Jan 1, 2016     | N/A      |
| Technology Enriched<br>Instruction                    | Technology Enriched<br>Instruction                | Dec 28, 2015    | N/A      |
| MEC Achievement<br>before 2005                        | MEC Achievement before 2005                       | Dec 28, 2015    | N/A      |
| Teacher Academy OneDrive/Office Online (retired)      | Teacher Academy OneDrive/Office Online (retired)  | Dec 28, 2015    | N/A      |
| Teacher Academy: Office<br>365                        | Teacher Academy: Office 365                       | Dec 28, 2015    | 3 hr     |

| Module title                                                                           | Description                                                                                     | Completed<br>on | Duration |
|----------------------------------------------------------------------------------------|-------------------------------------------------------------------------------------------------|-----------------|----------|
| Teaching with Technology (basics): Lesson 4 - Part 3: Summary & Quiz                   | Teaching with Technology<br>(basics): Lesson 4 - Part 3:<br>Summary & Quiz                      | Dec 18, 2015    | 5 min    |
| Teaching with Technology (basics): Lesson 3 - Part 3: Summary & Quiz                   | Teaching with Technology<br>(basics): Lesson 3 - Part 3:<br>Summary & Quiz                      | Dec 18, 2015    | 5 min    |
| Teaching with Technology (basics): Lesson 2 - Part 3: Summary & Quiz                   | Teaching with Technology<br>(basics): Lesson 2 - Part 3:<br>Summary & Quiz                      | Nov 8, 2015     | 5 min    |
| Teaching with Technology (basics): Lesson 2 - Part 2: Managing Resources & In Practice | Teaching with Technology<br>(basics): Lesson 2 - Part 2:<br>Managing Resources & In<br>Practice | Nov 8, 2015     | 20 min   |
| Introduction to Sway                                                                   | Introduction to Sway                                                                            | Nov 6, 2015     | N/A      |
| Microsoft Creative<br>Coding Through Games<br>and Apps                                 | Microsoft Creative Coding<br>Through Games and Apps                                             | Nov 6, 2015     | 1 hr     |
| Teacher academy:<br>OneNote, the ultimate<br>collaboration tool                        | Teacher academy: OneNote, the ultimate collaboration tool                                       | Nov 5, 2015     | 3 hr     |
| Teaching with Technology (basics): Lesson 1 - Part 4: Summary & Quiz                   | Teaching with Technology<br>(basics): Lesson 1 - Part 4:<br>Summary & Quiz                      | Nov 5, 2015     | 5 min    |
| Teacher Academy Windows 8                                                              | Teacher Academy Windows 8                                                                       | Nov 5, 2015     | N/A      |

| , 3 |                                                    |                                                                                                    |              |          |
|-----|----------------------------------------------------|----------------------------------------------------------------------------------------------------|--------------|----------|
|     | Module title                                       | Description                                                                                                    | Completed on | Duration |
|     | Introduction to Office<br>Mix                      | Introduction to Office Mix                                                                                                    | Nov 5, 2015  | 45 min   |
|     | Introduction to<br>OneNote                         | Introduction to OneNote                                                                                                    | Oct 15, 2015 | 45 min   |
|     | Teaching with<br>Technology Basics                 | Teaching with Technology<br>Basics                                                                                                    | Feb 8, 2015  | N/A      |
|     | Managing class<br>workflow with Microsoft<br>Teams | This course is designed to provide teachers a way to assign and collect work, give quick assessments, peek into student journals, and deliver flipped lessons with ease. | Jan 2, 2015  | 1 hr     |
|     | Skype Ready                                        | Skype Ready                                                                                                    | Jan 2, 2015  | N/A      |
|     | Community Member                                   | Community Member                                                                                                    | Jan 2, 2015  | N/A      |
|     | Certified Microsoft<br>Innovative Educator         | Certified Microsoft Innovative<br>Educator                                                                                                    | Jan 1, 2013  | N/A      |
|     |                                                    |                                                                                                    |              |          |